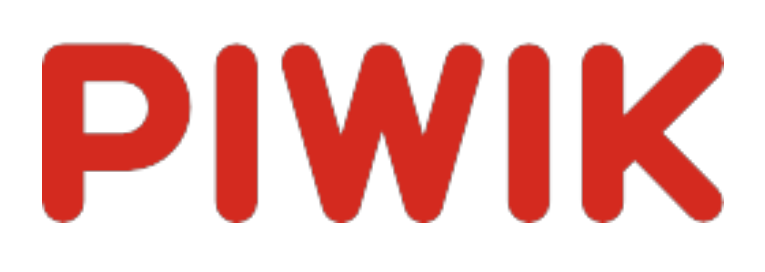

# Webseite Ingram Braun's personal homepage

Zeitspanne: 2014, März

Besucherstatistik für ingram-braun.net

## Besucherüberblick

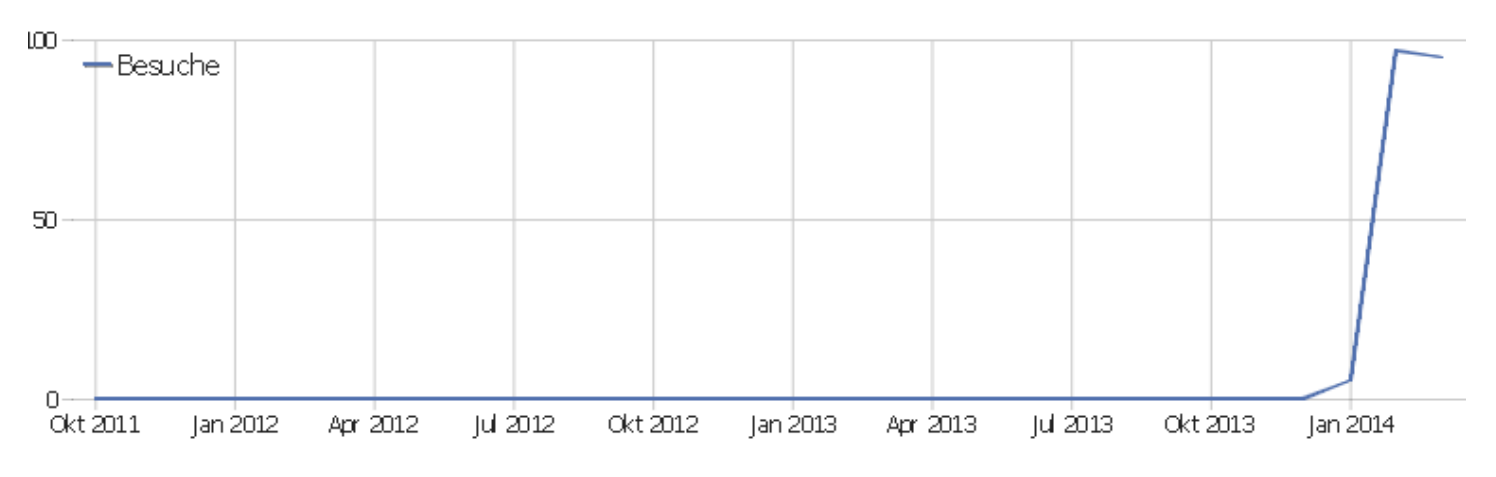

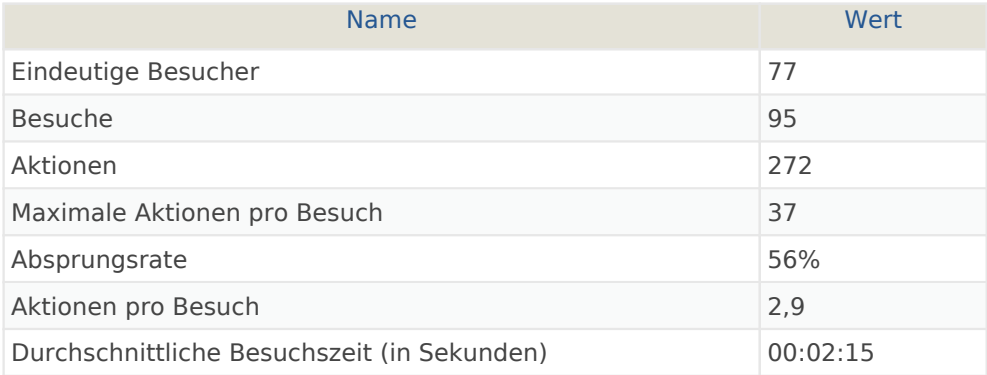

#### Besuche nach Server-Zeit

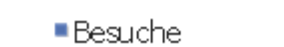

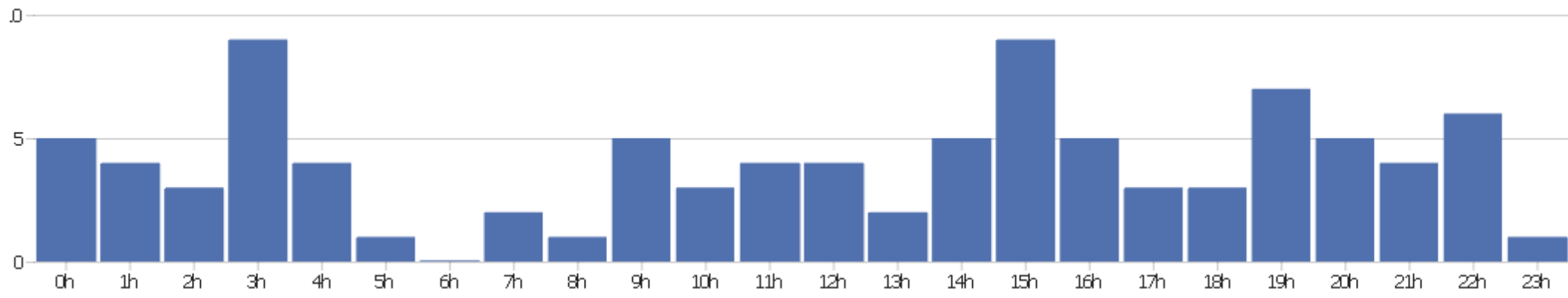

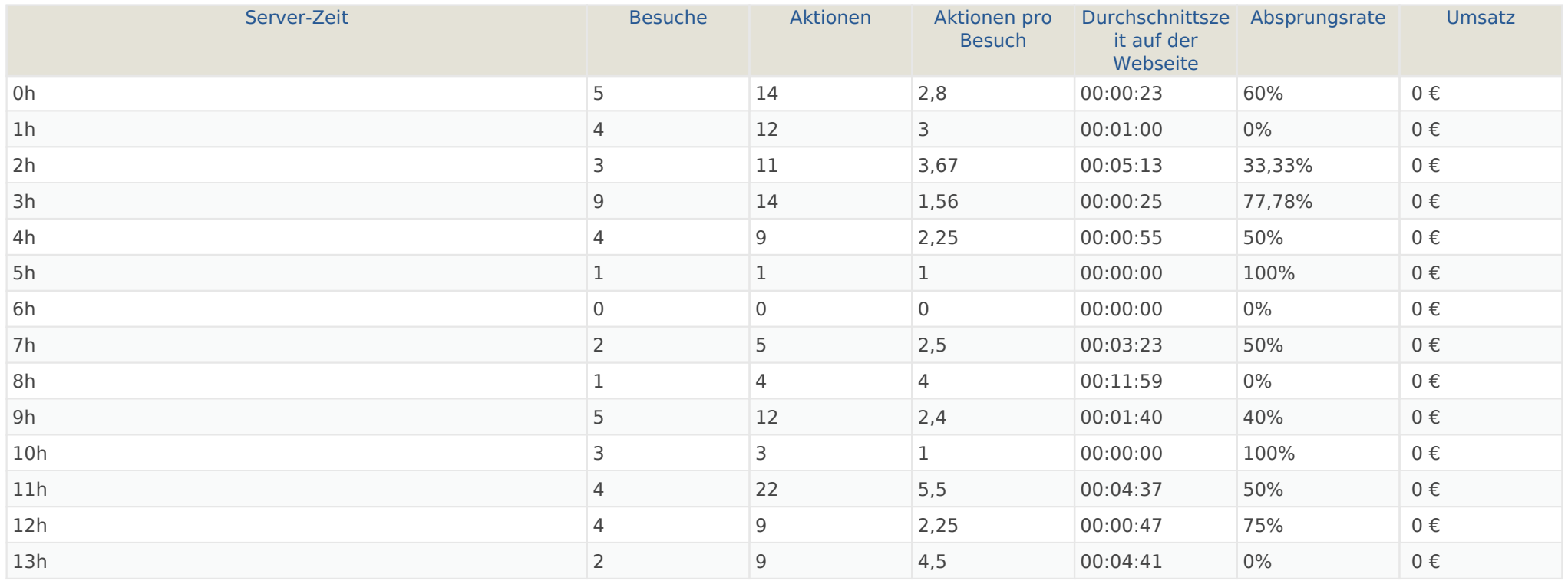

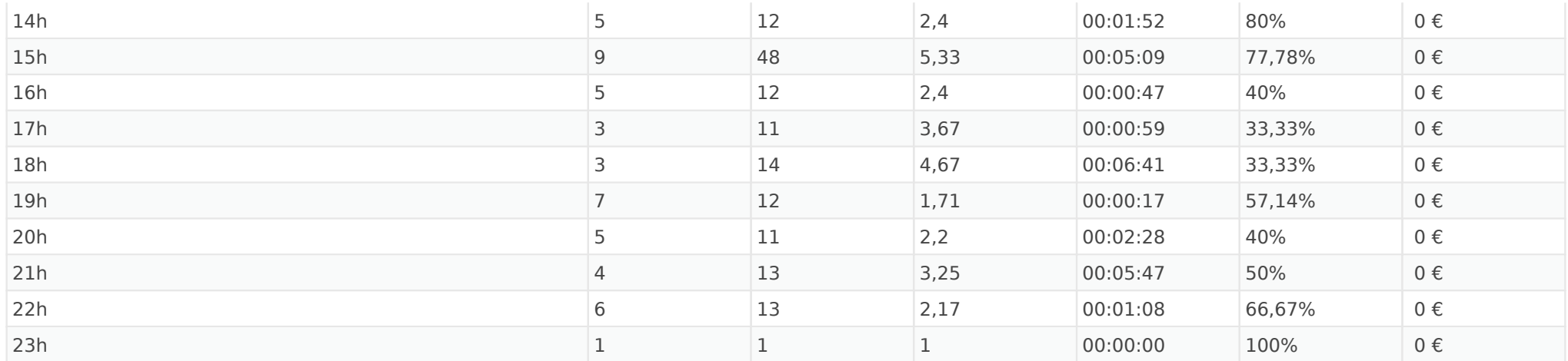

#### Besuche nach lokaler Zeit

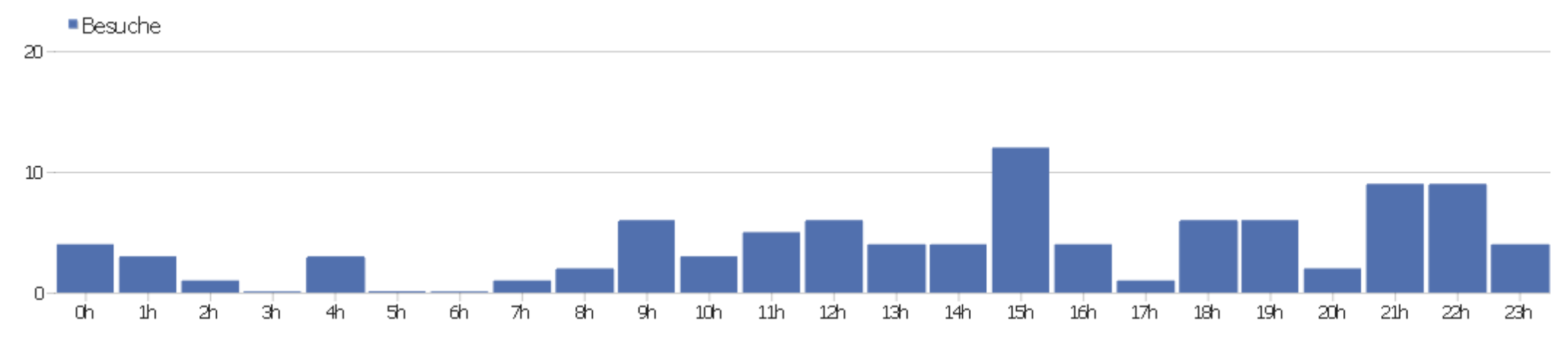

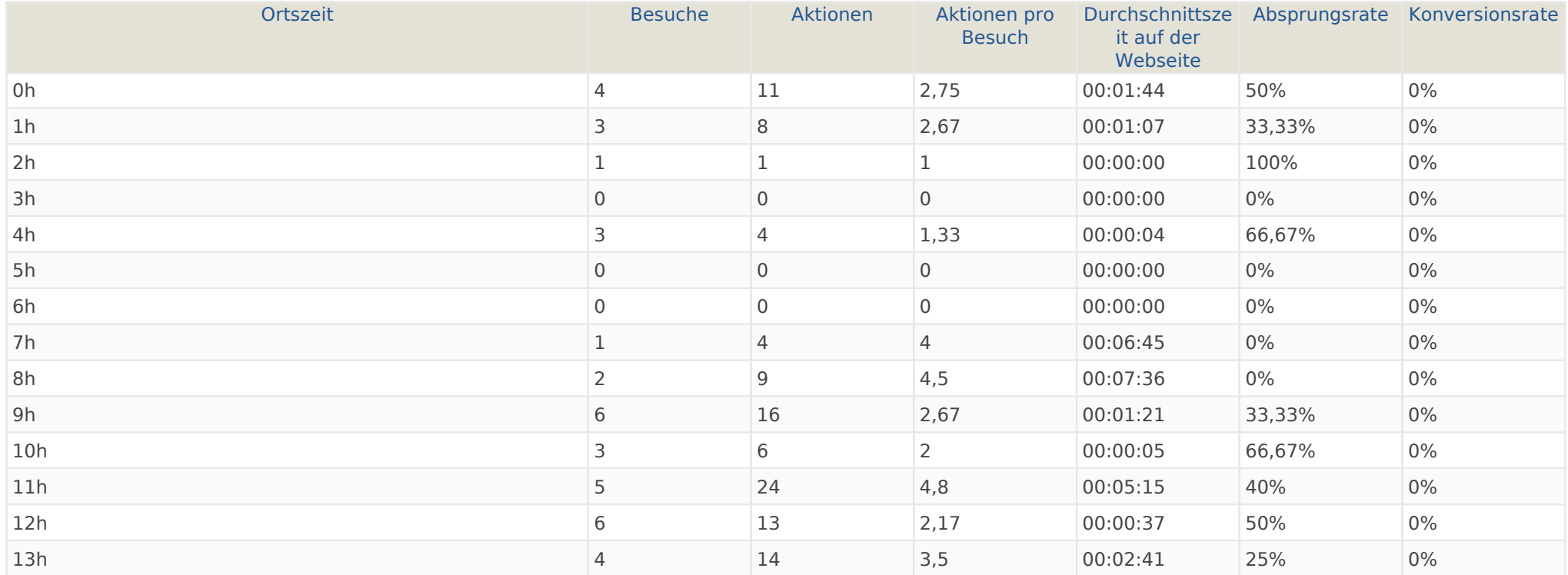

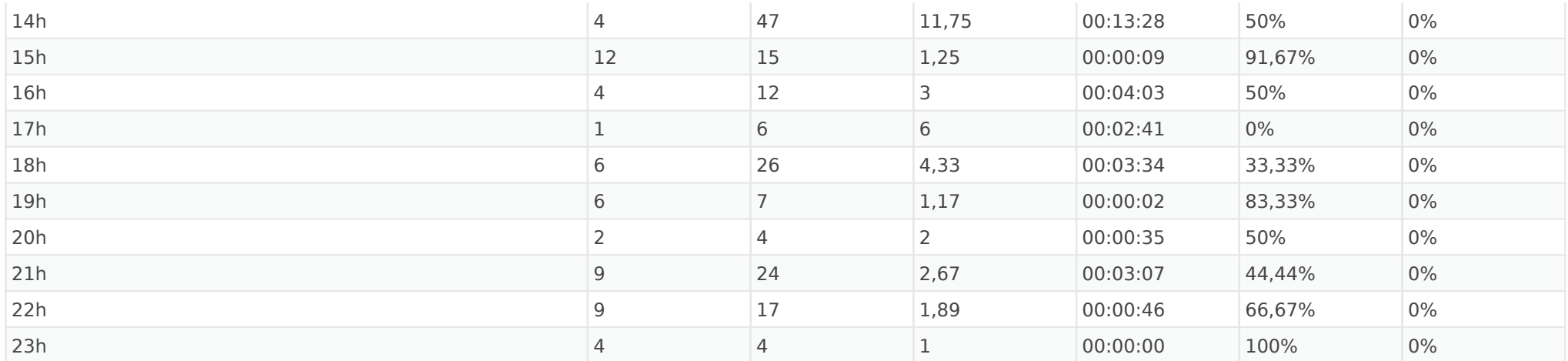

#### Besuche nach Wochentagen

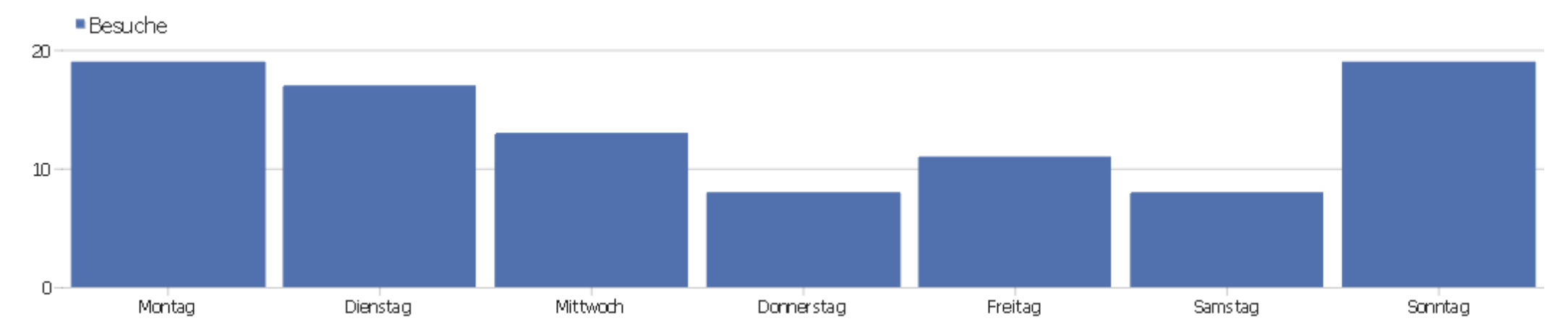

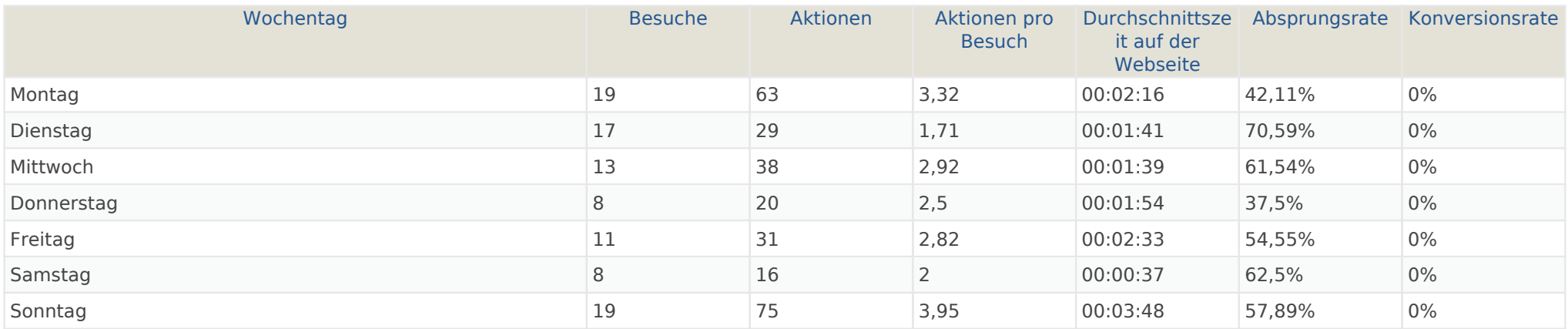

## Aktionen - Kernmetriken

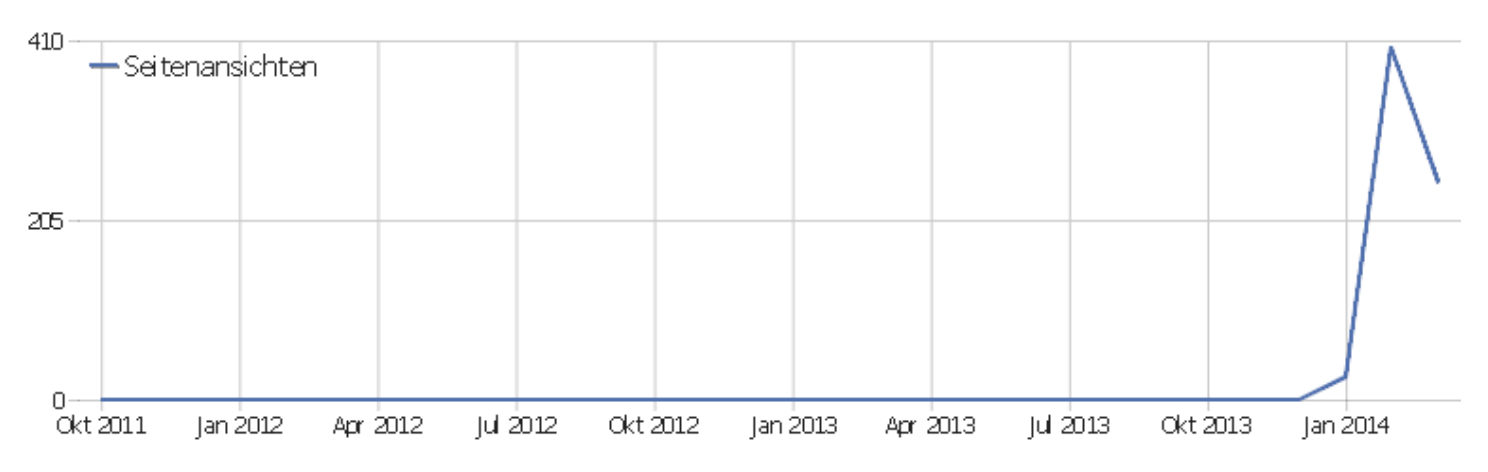

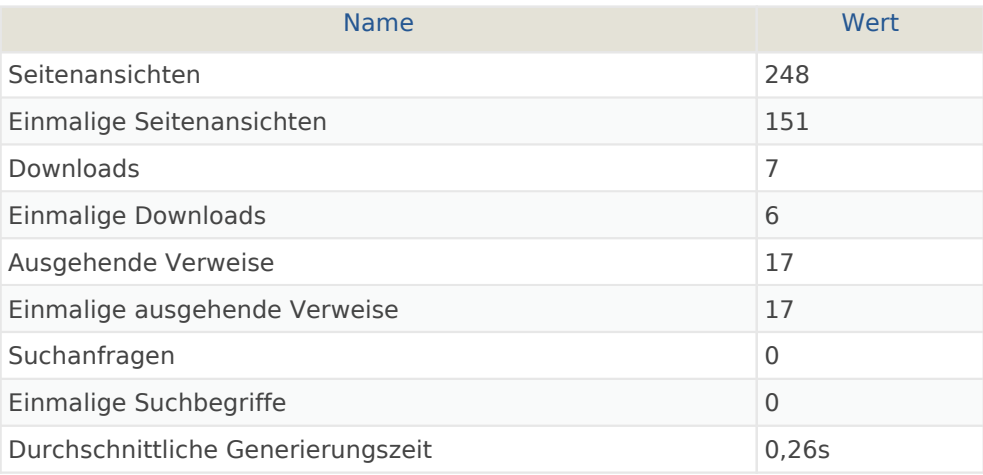

## Seiten URL

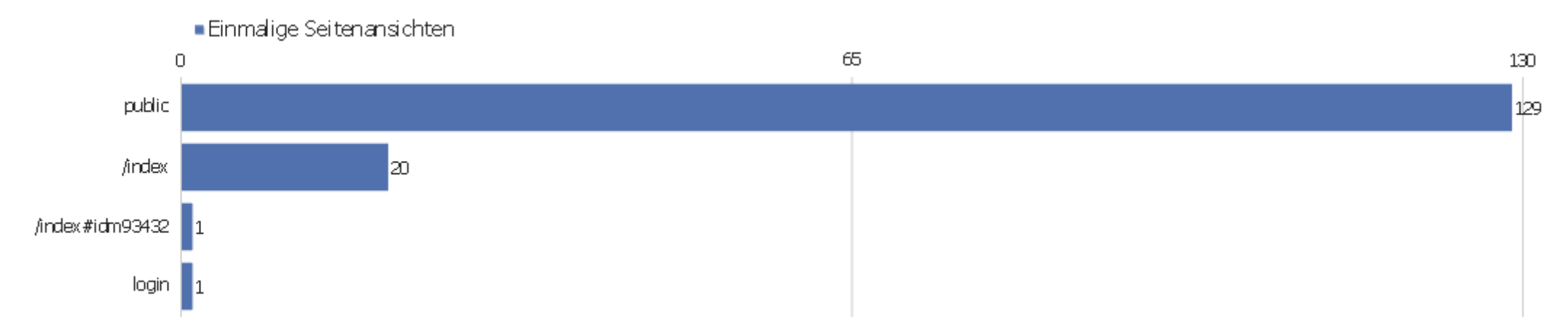

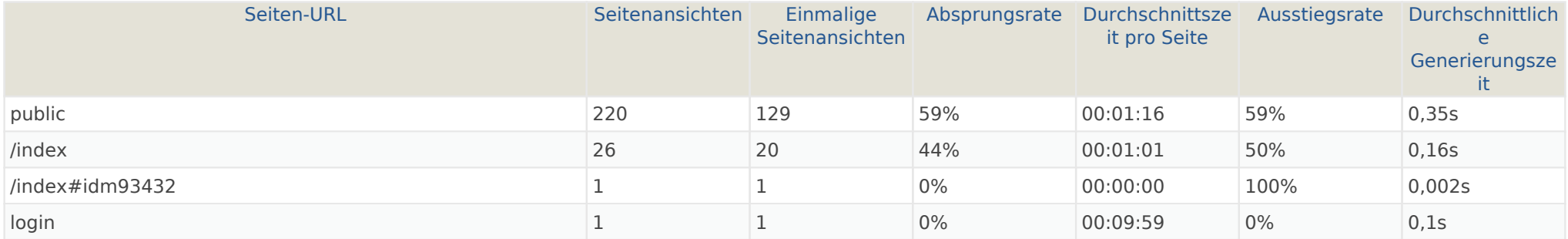

# Eingangsseiten

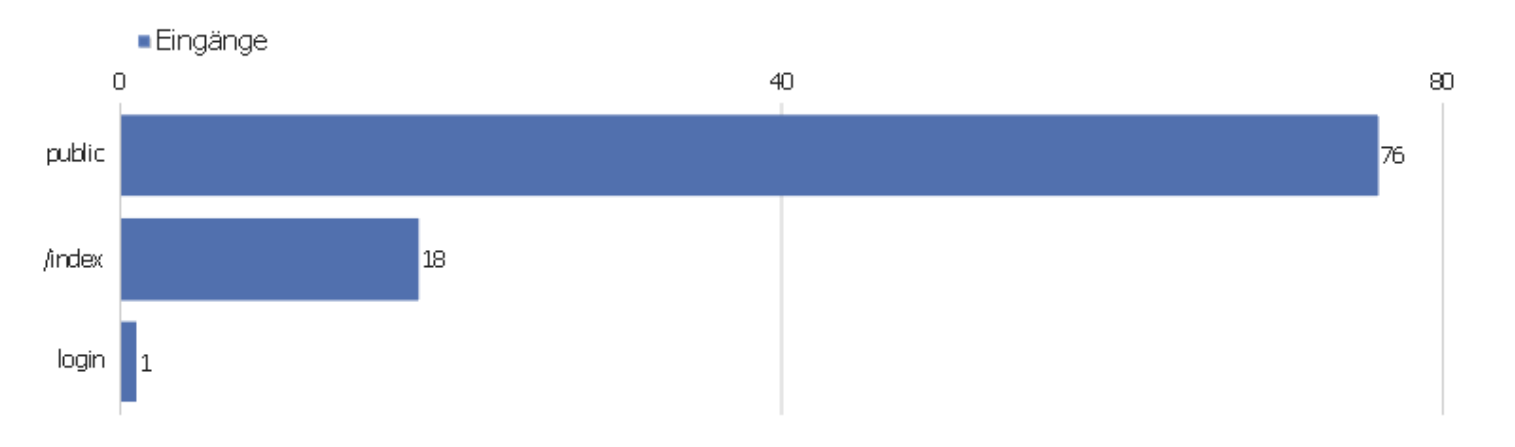

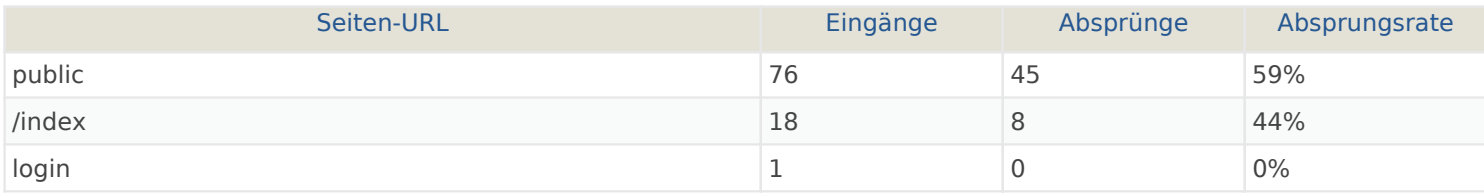

# Ausstiegsseiten

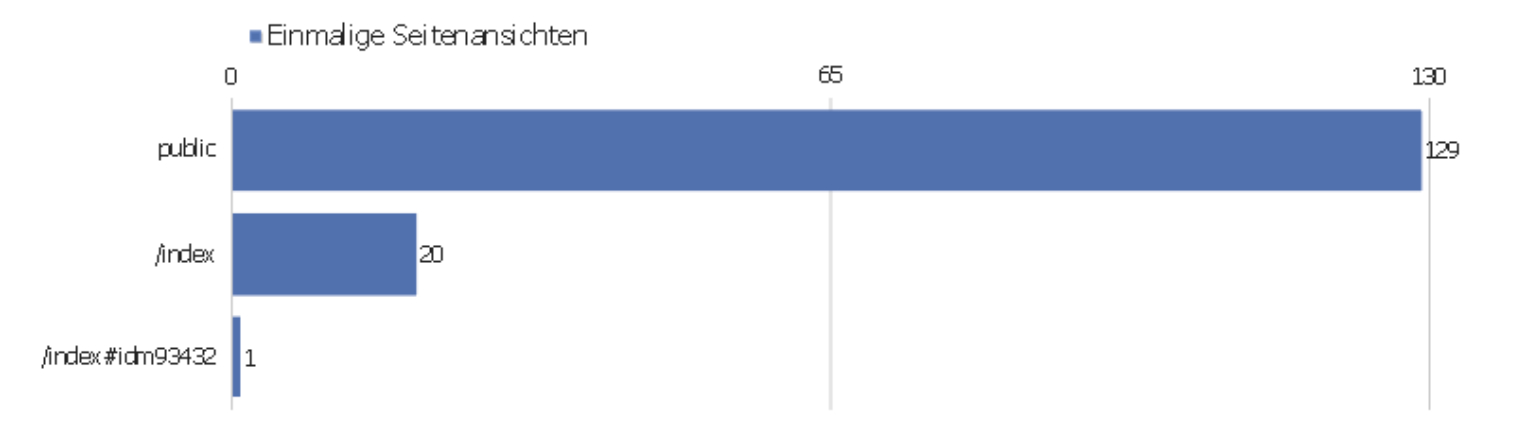

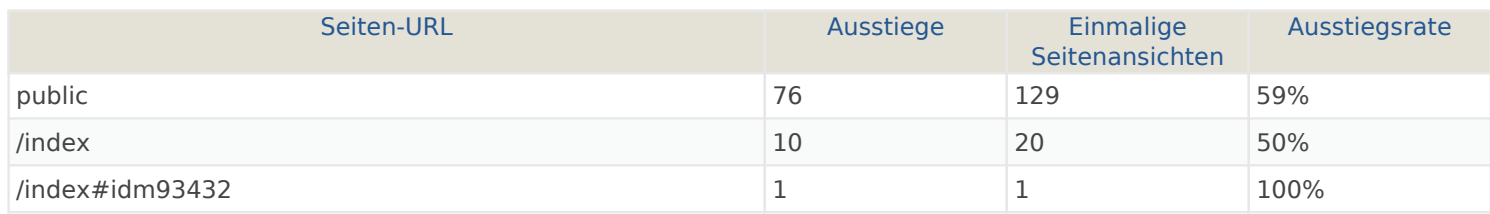

#### **Seitentitel**

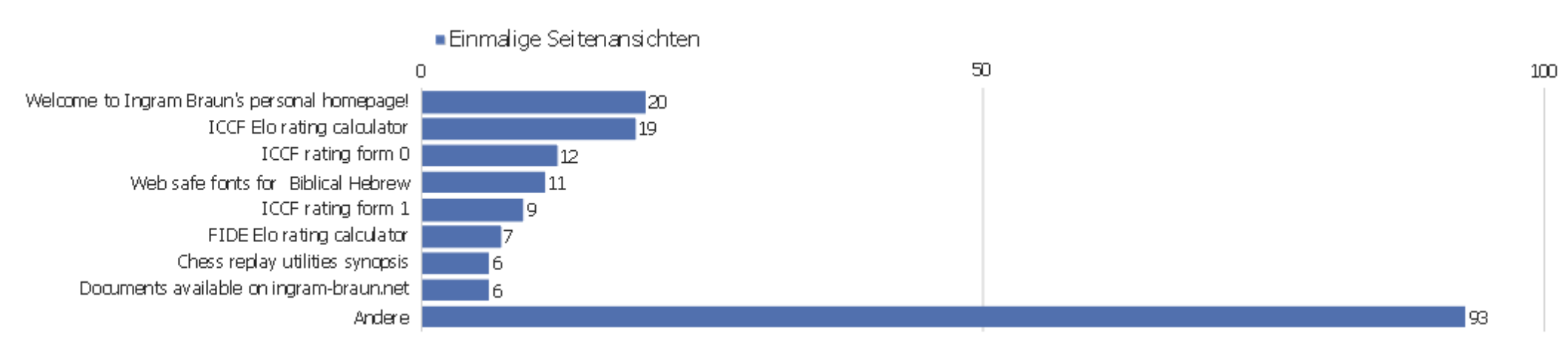

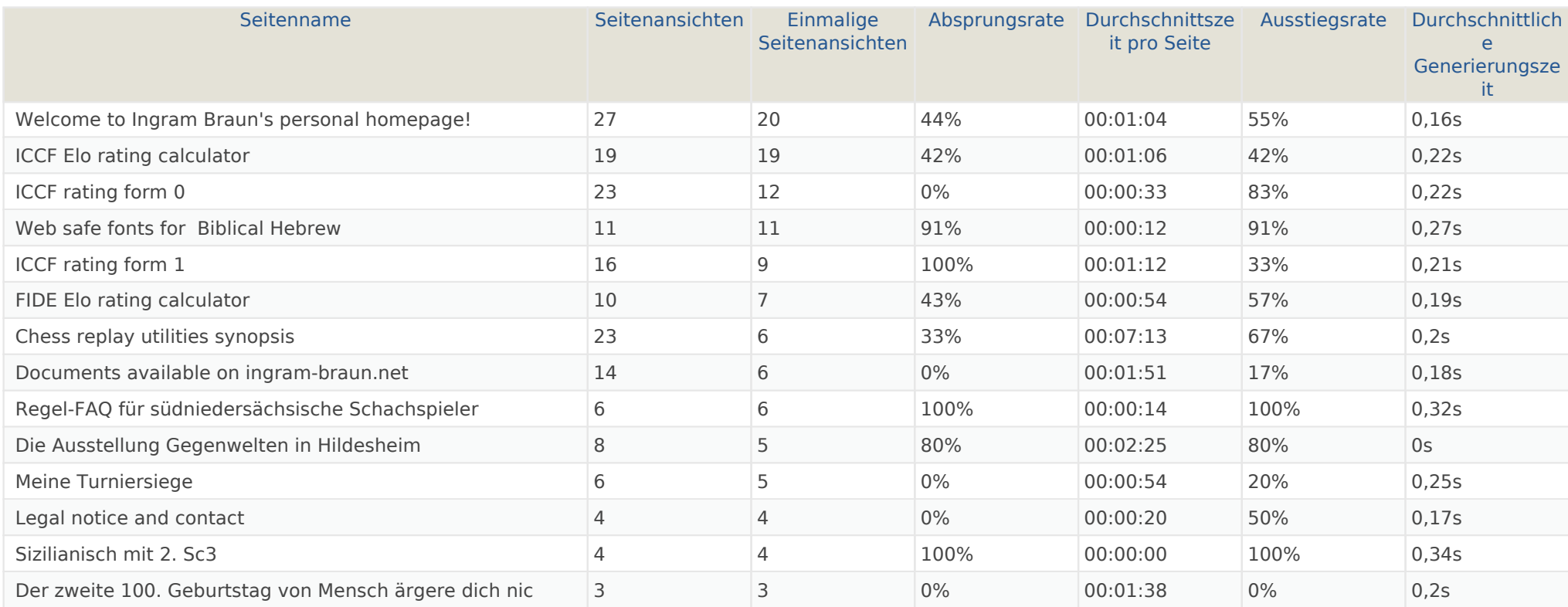

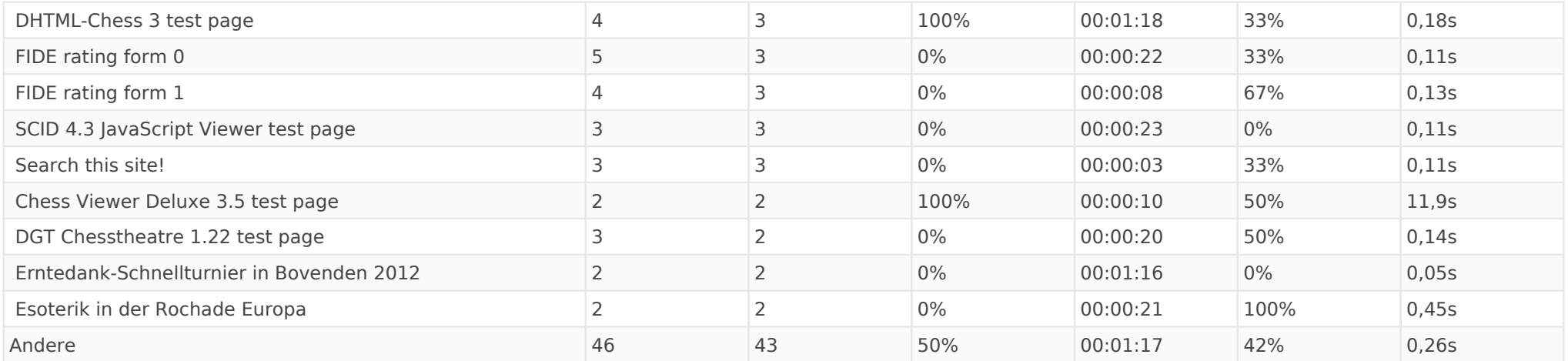

## Titel der Einstiegsseite

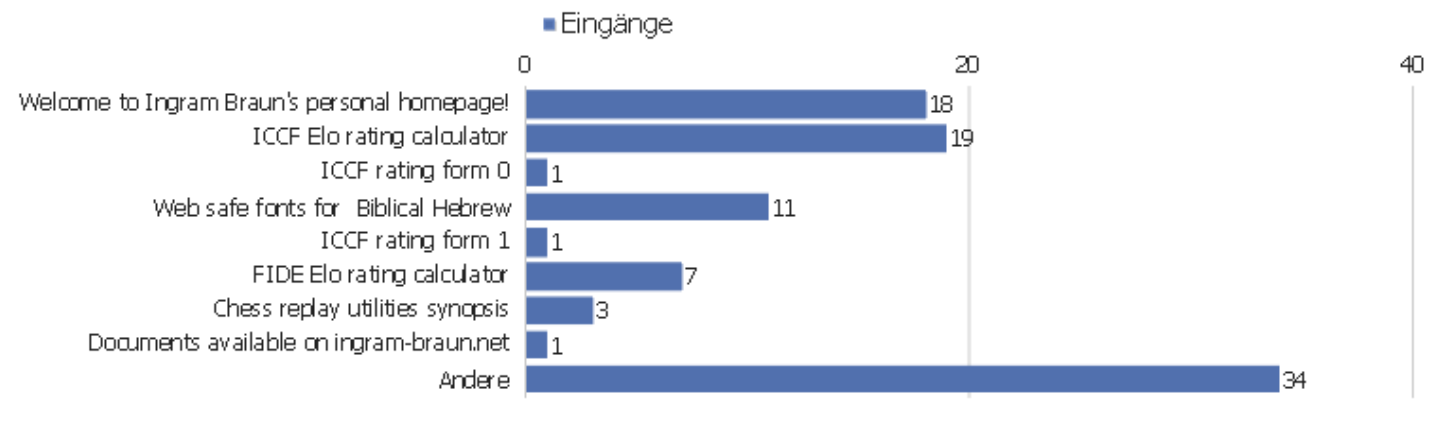

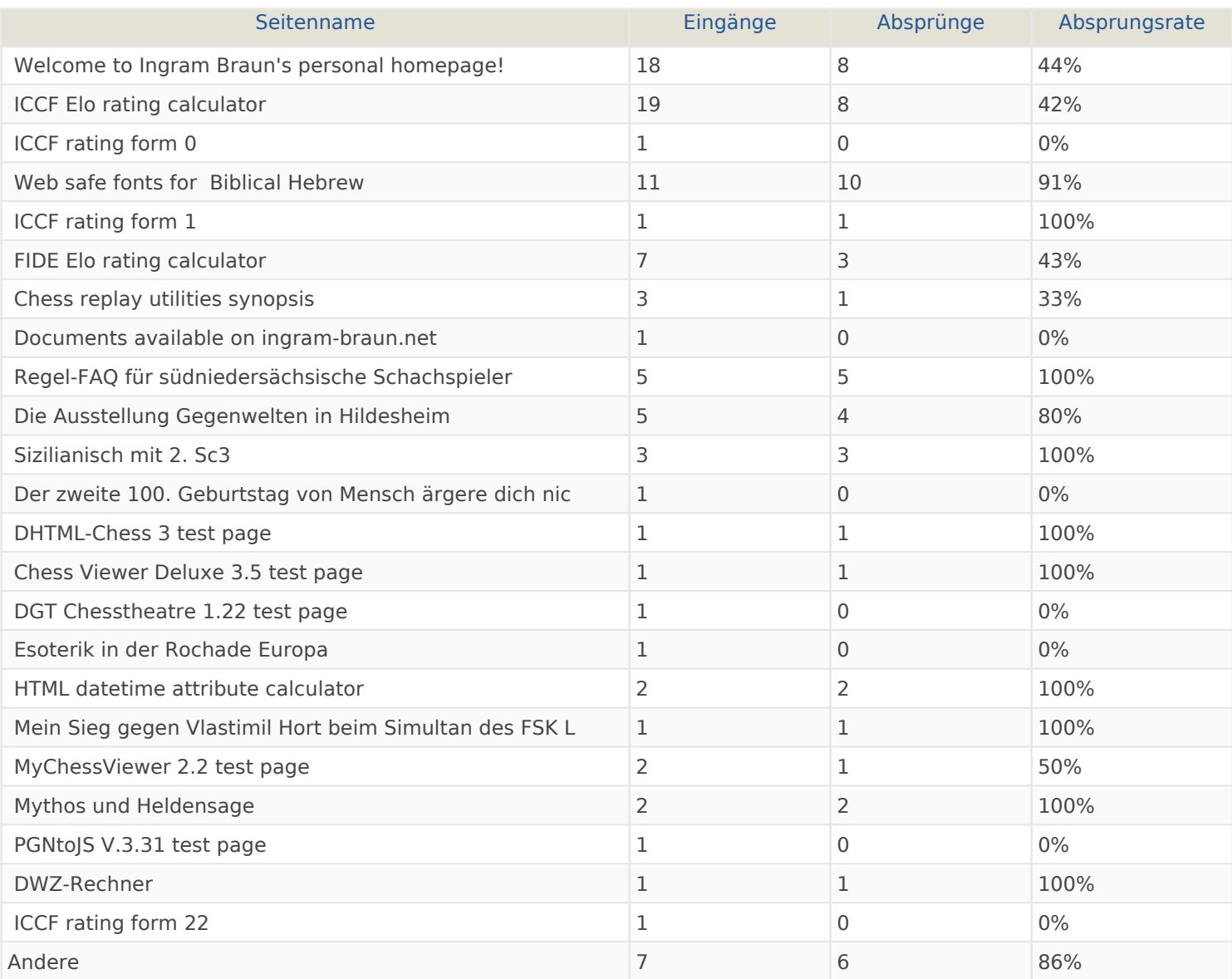

## Titel der Ausstiegsseite

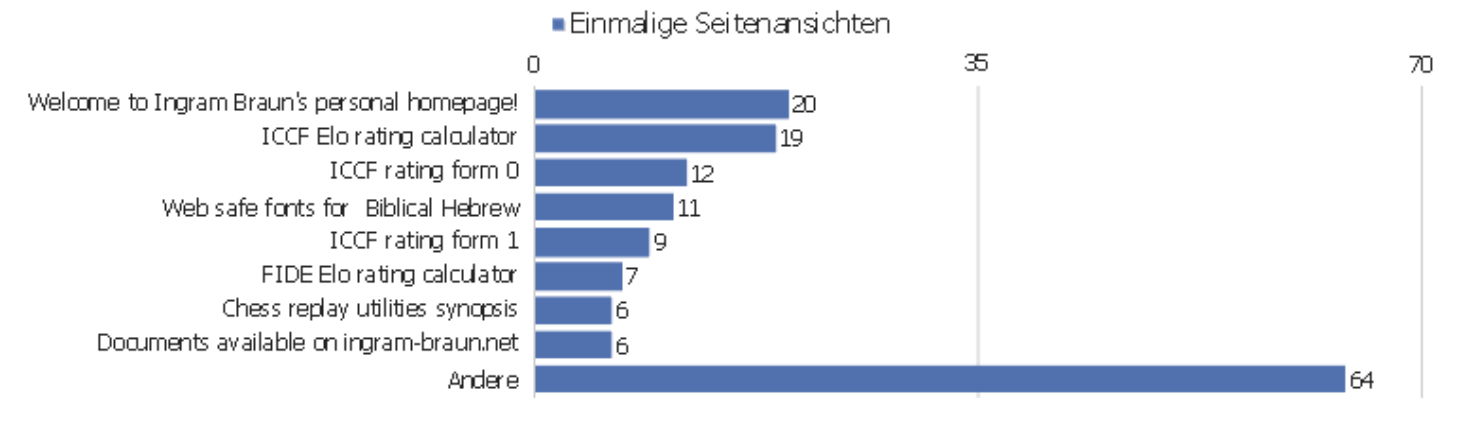

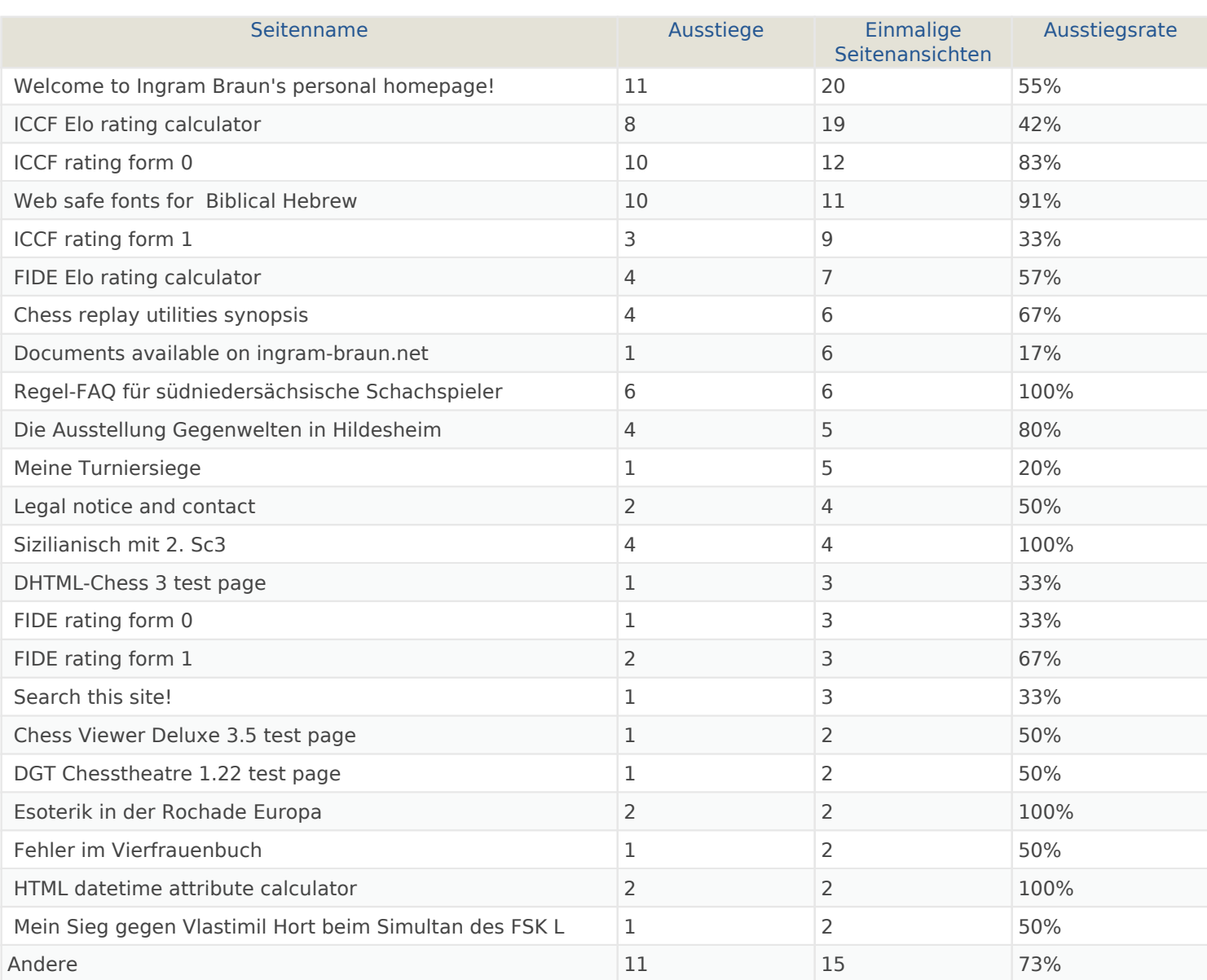

## Ausgehende Verweise

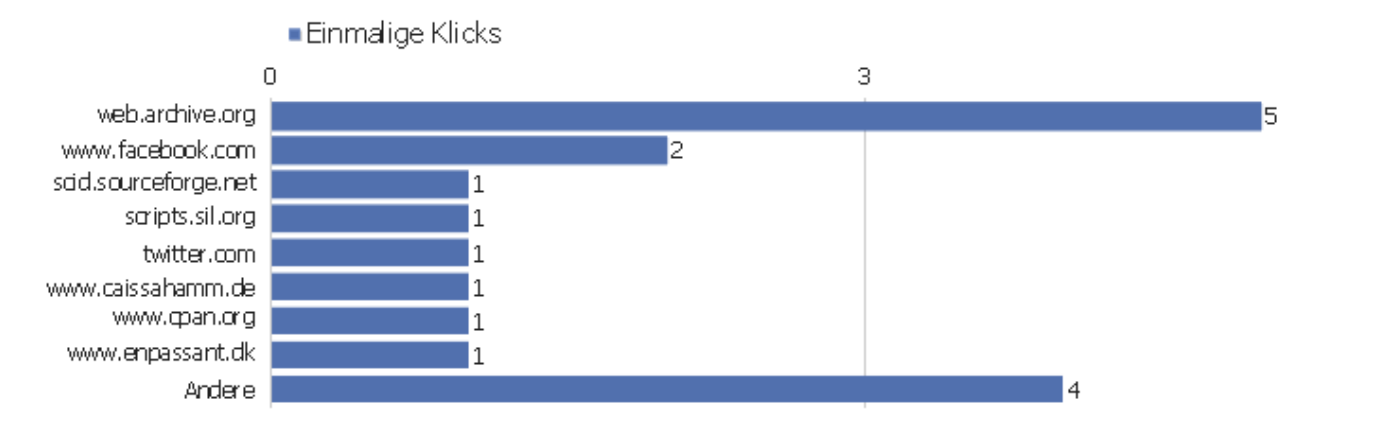

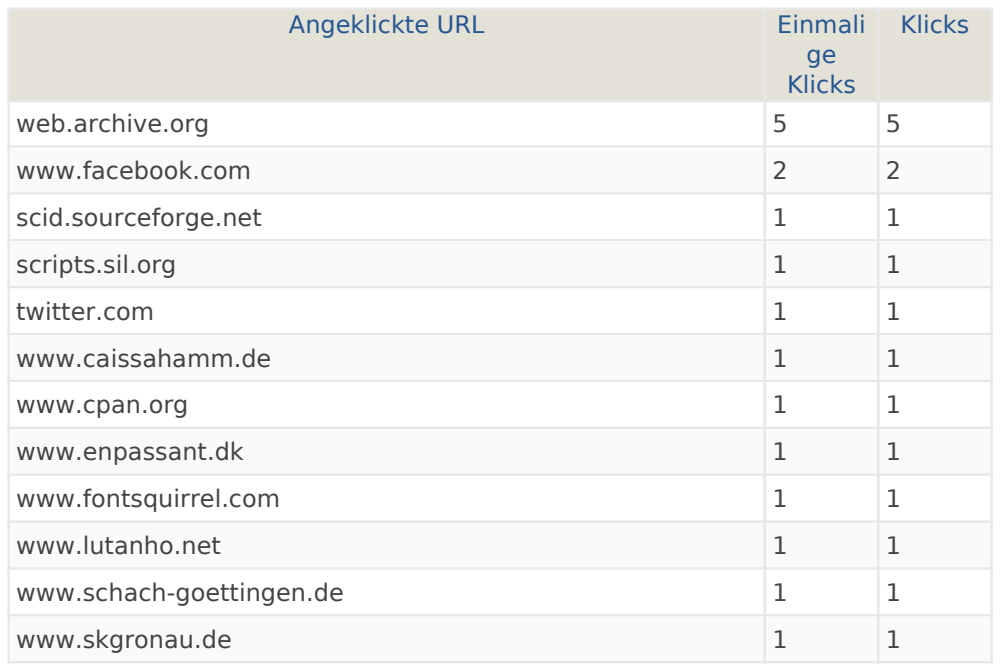

## Downloads

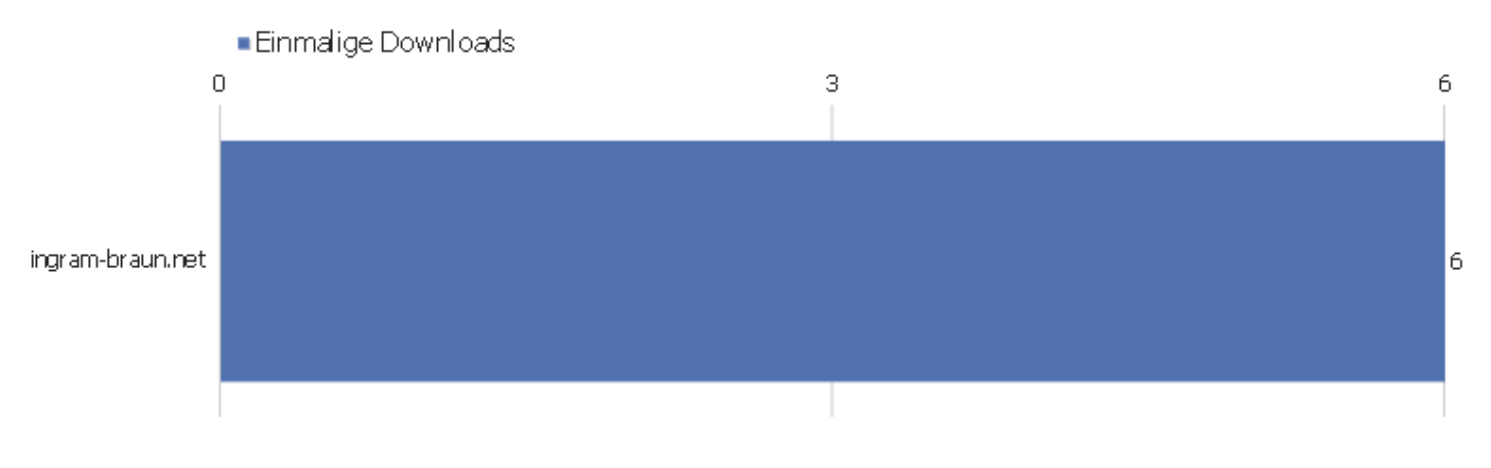

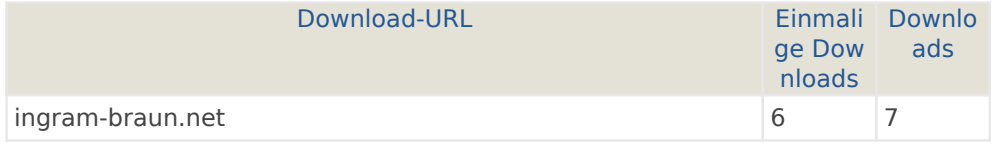

#### Verweisart

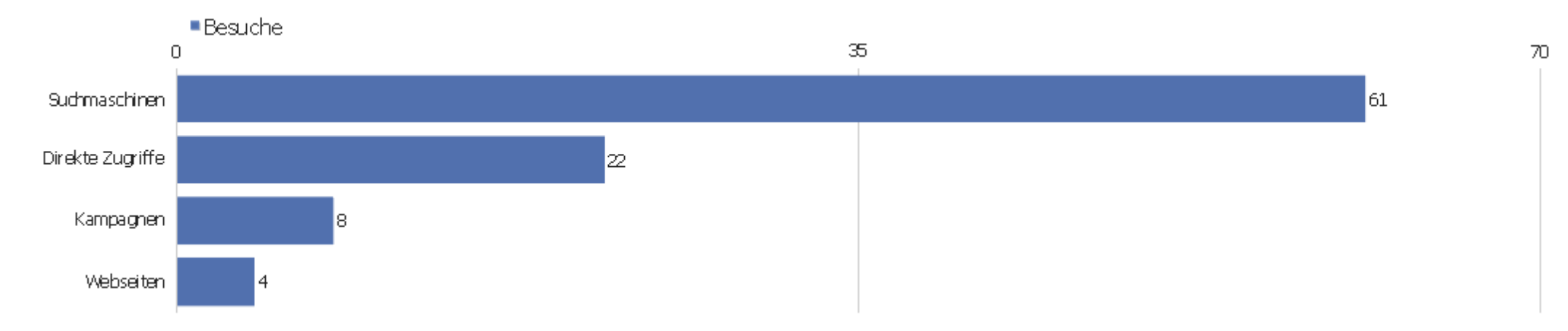

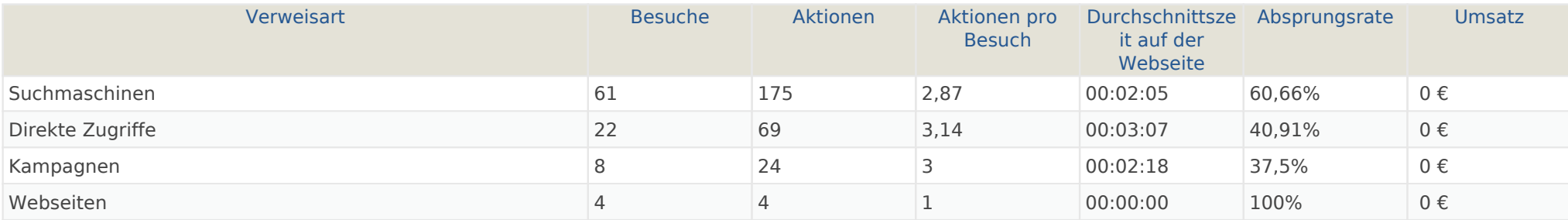

#### Alle Verweise

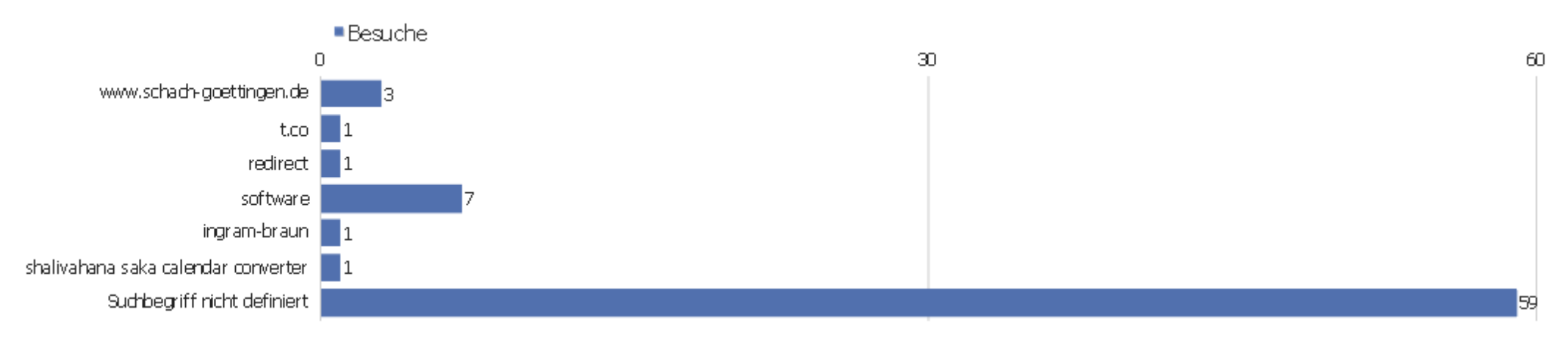

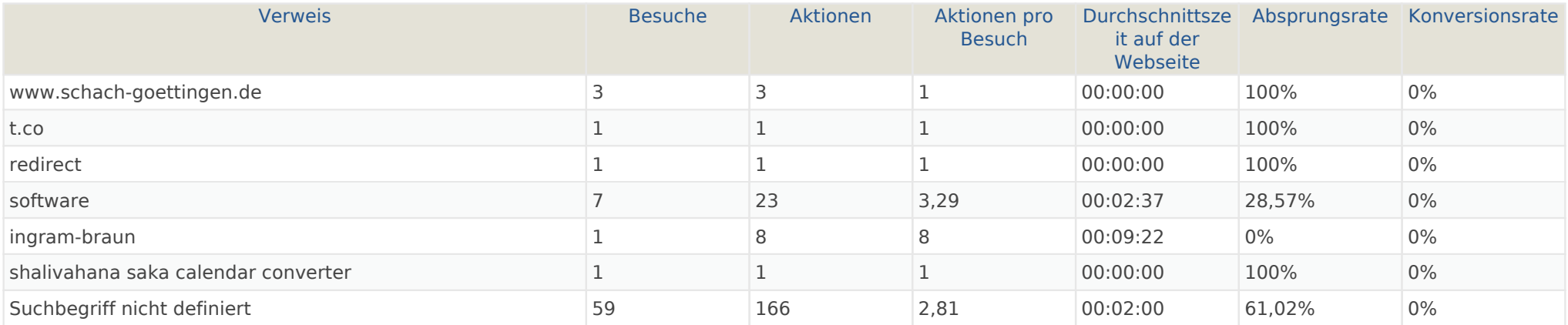

## **Suchbegriffe**

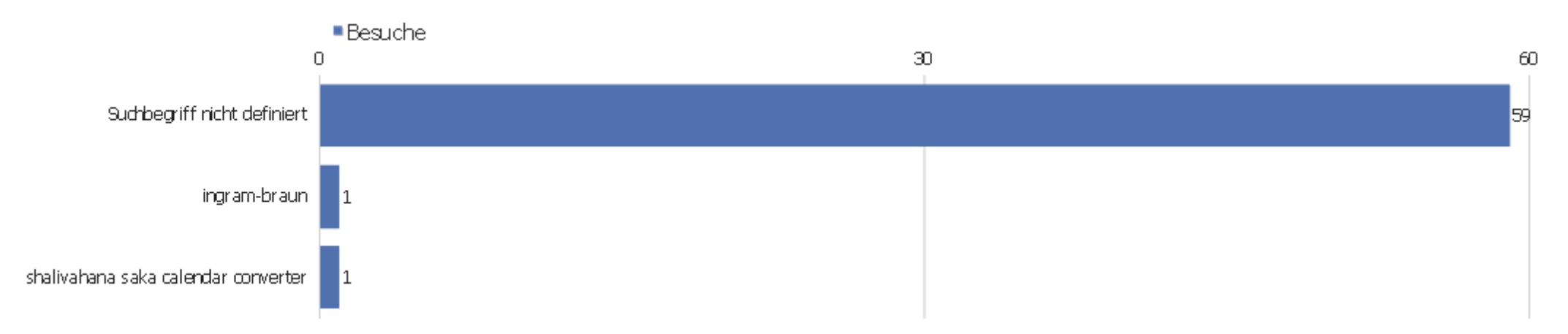

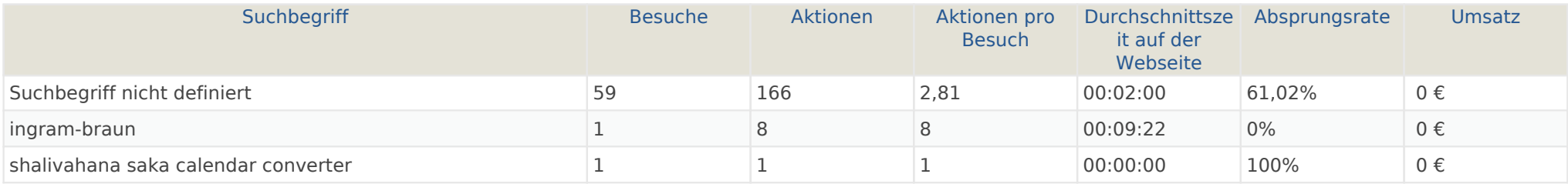

## Webseiten

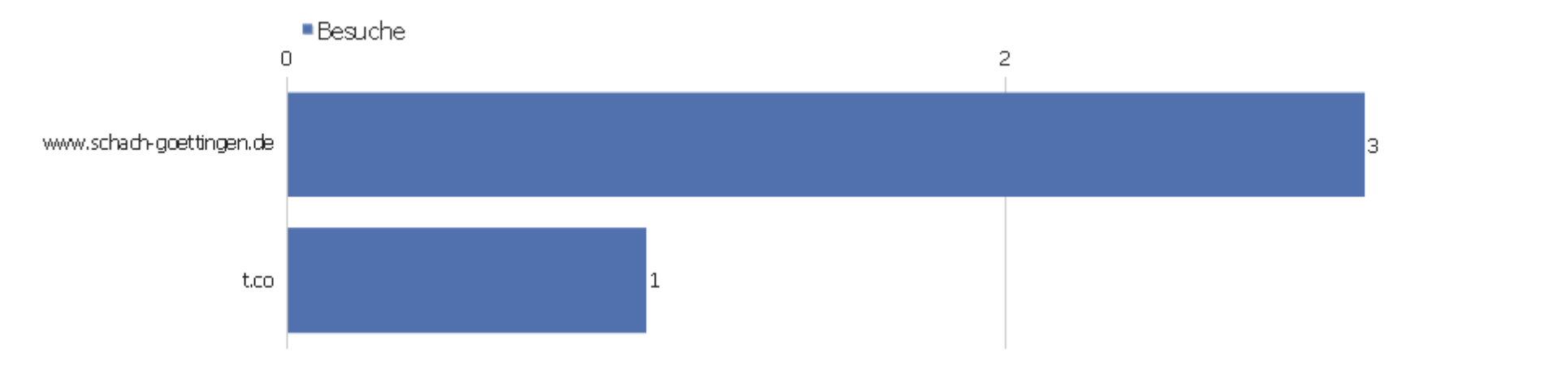

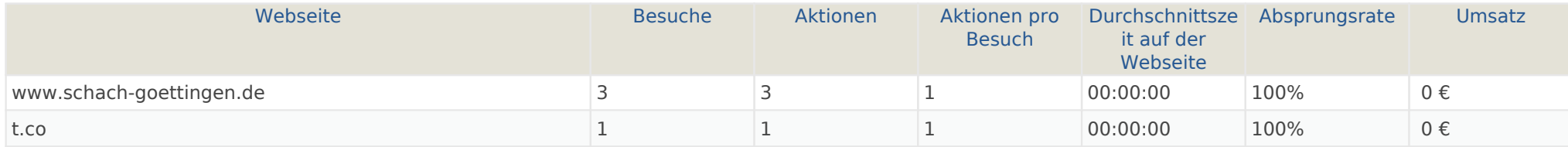

 $\overline{4}$ 

## Suchmaschinen

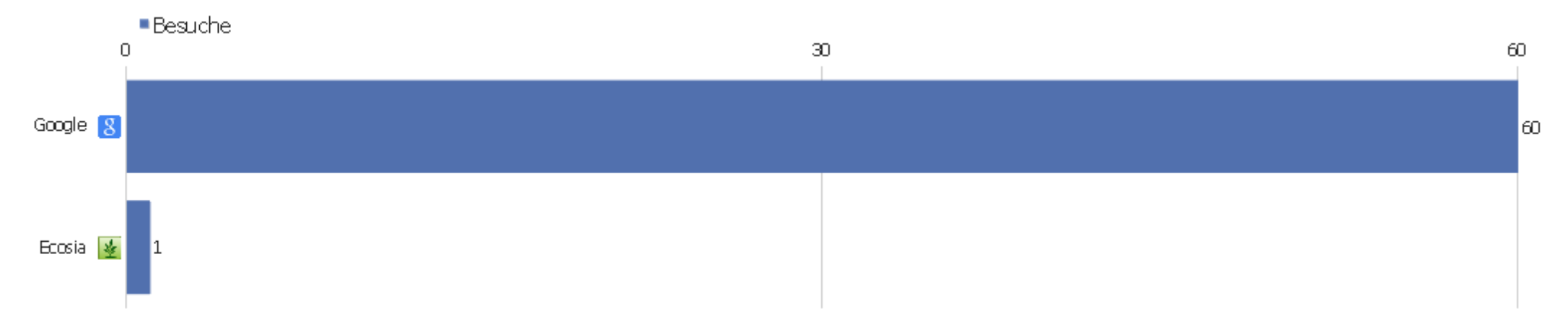

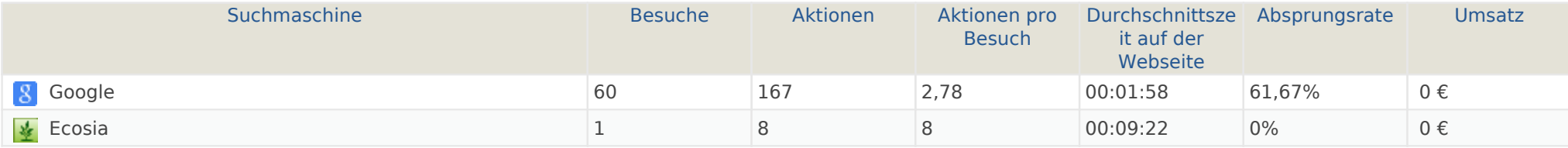

#### Kampagnen

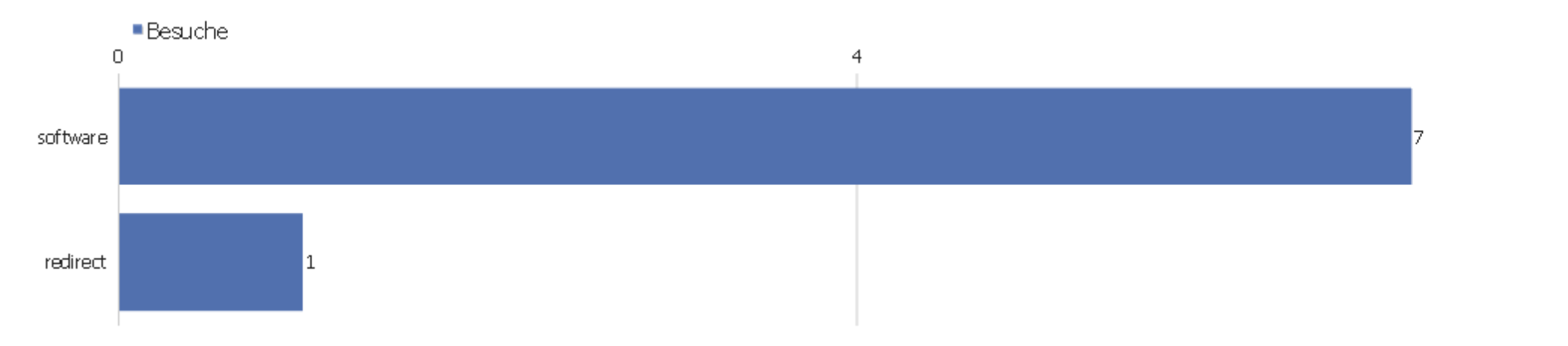

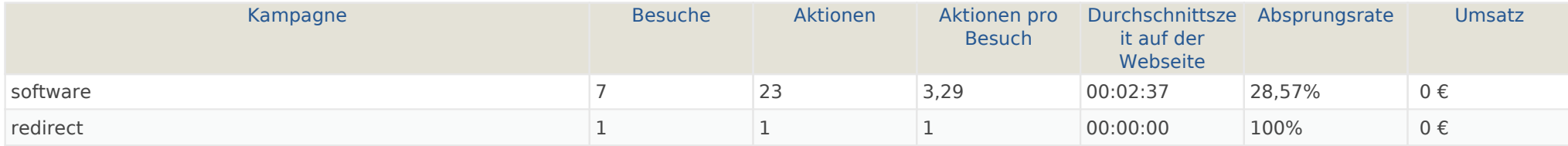

## Soziale Netzwerke

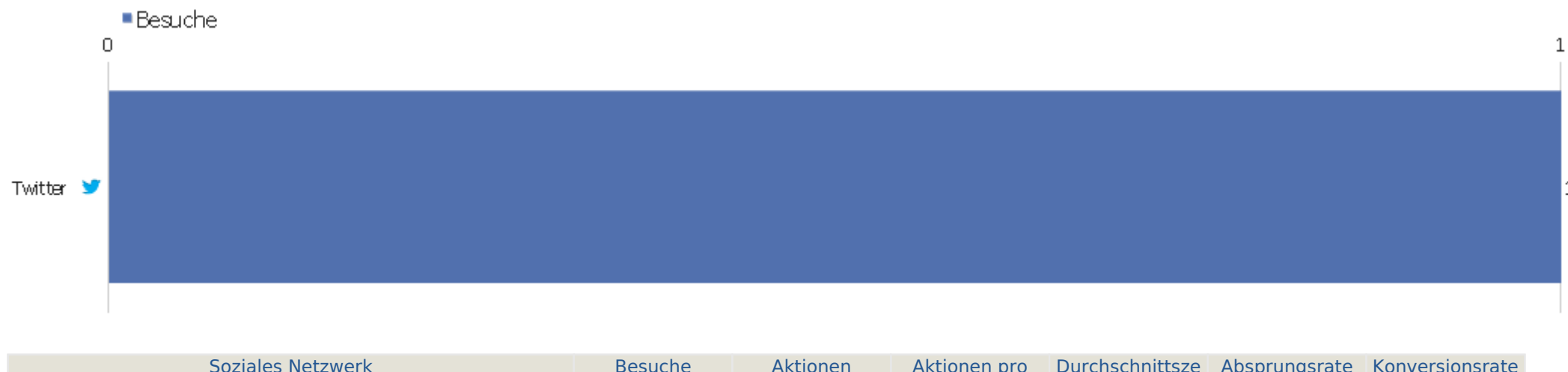

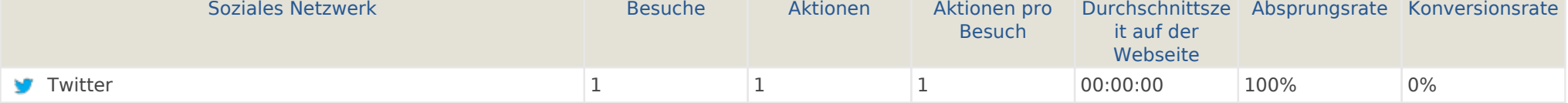

#### Land

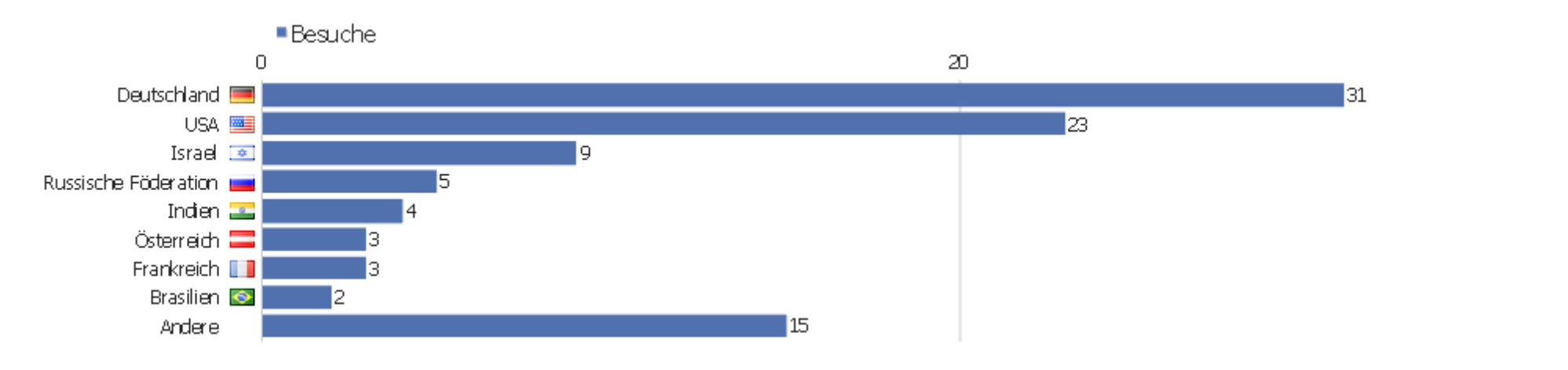

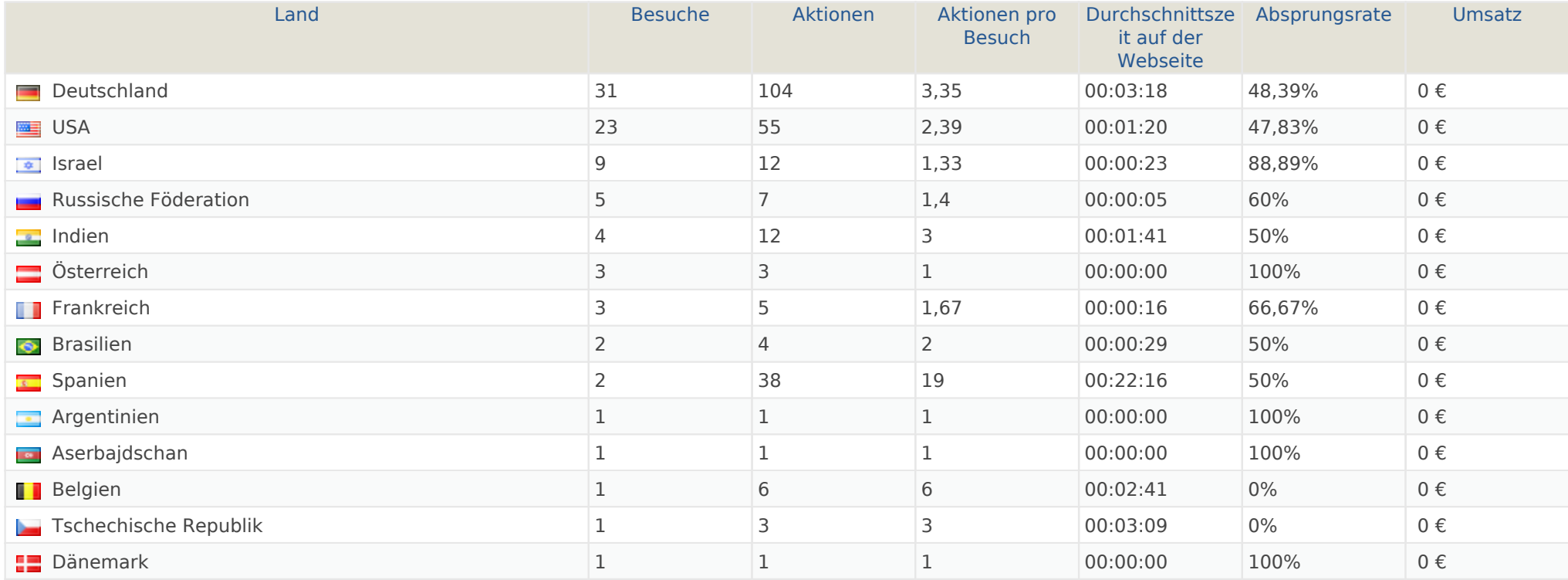

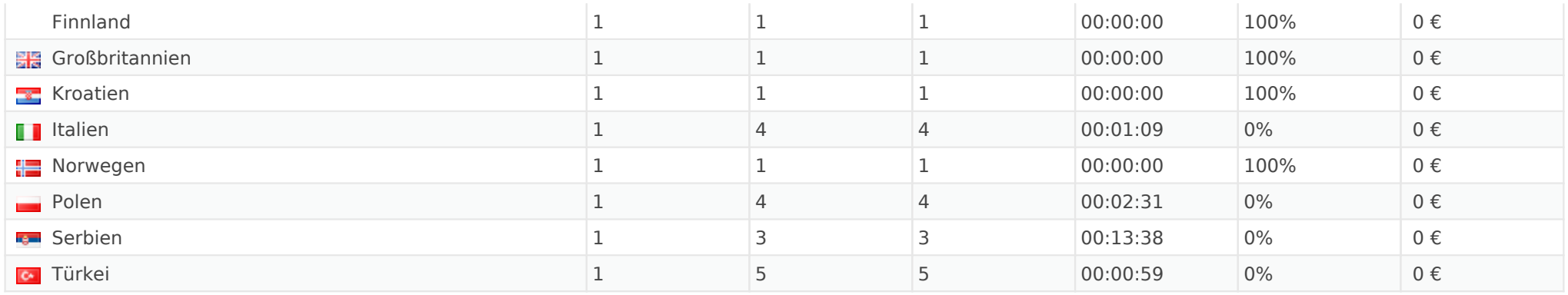

#### Kontinent

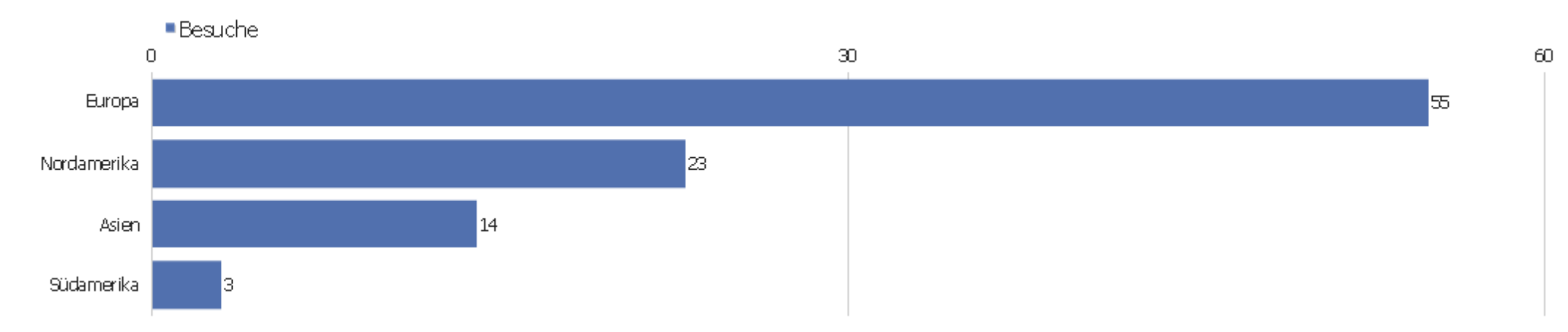

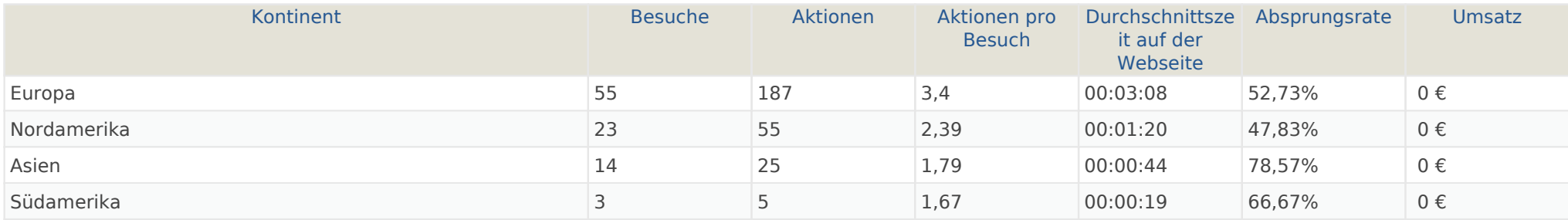

## Region

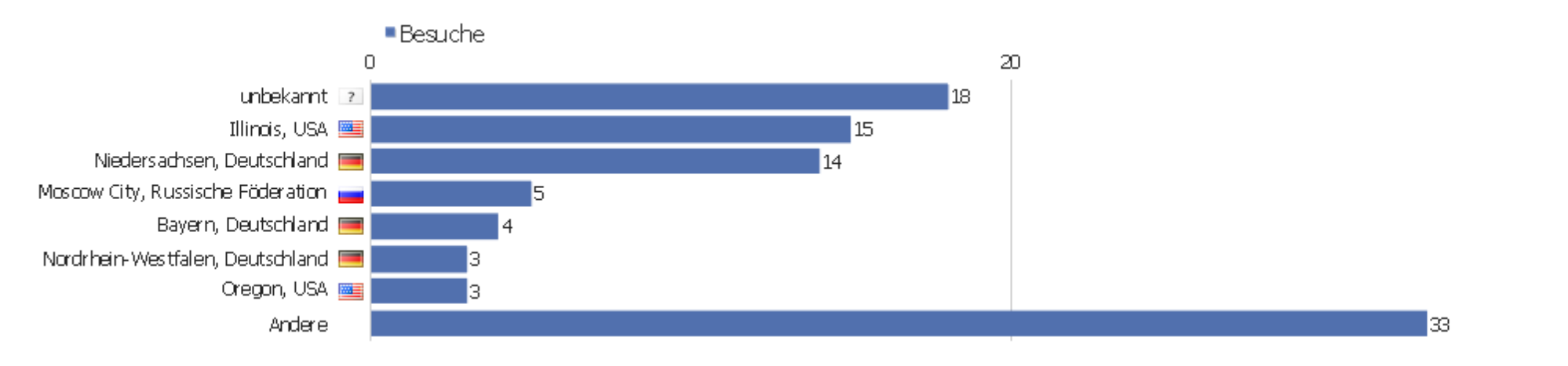

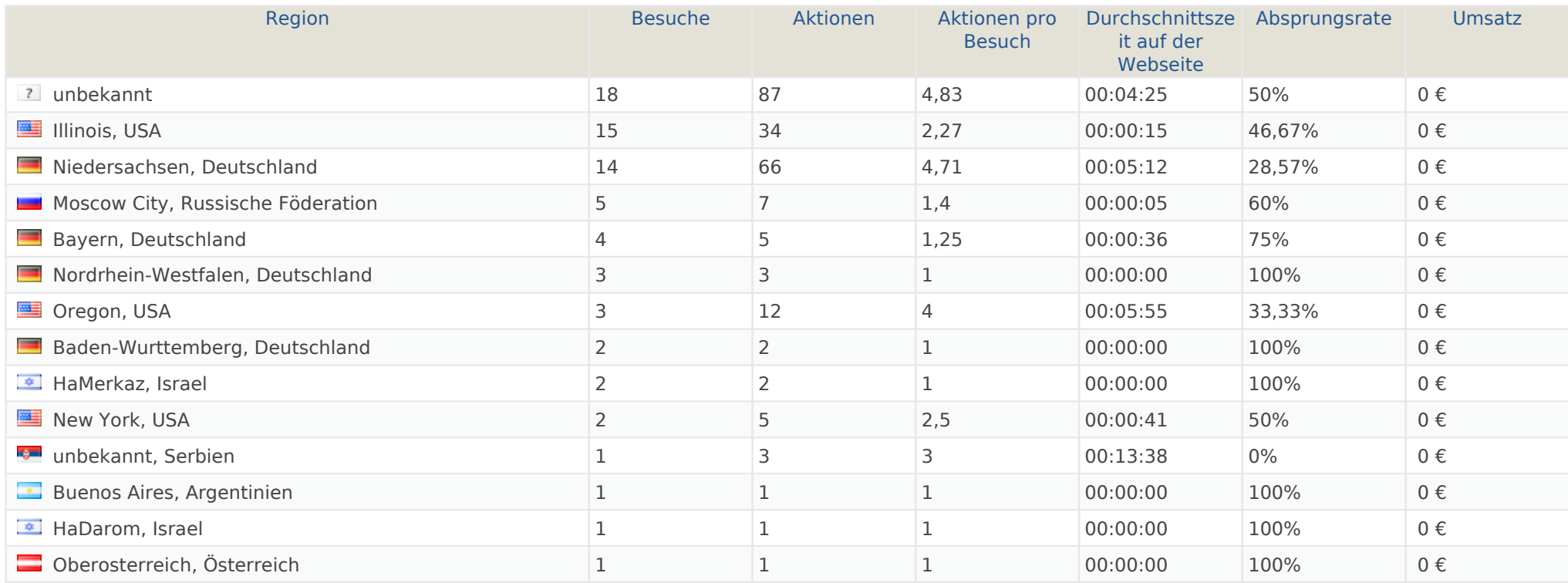

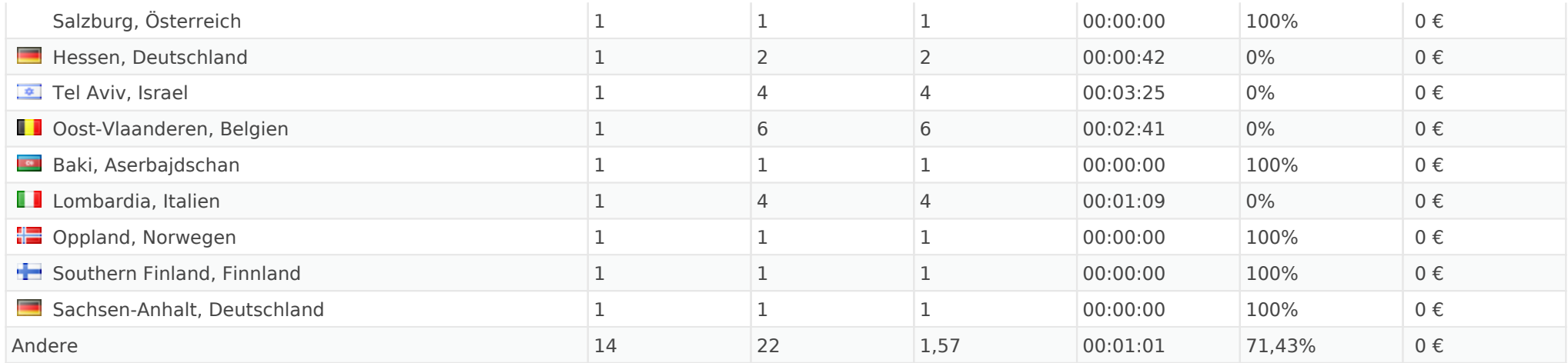

 $\equiv$ 

#### Stadt

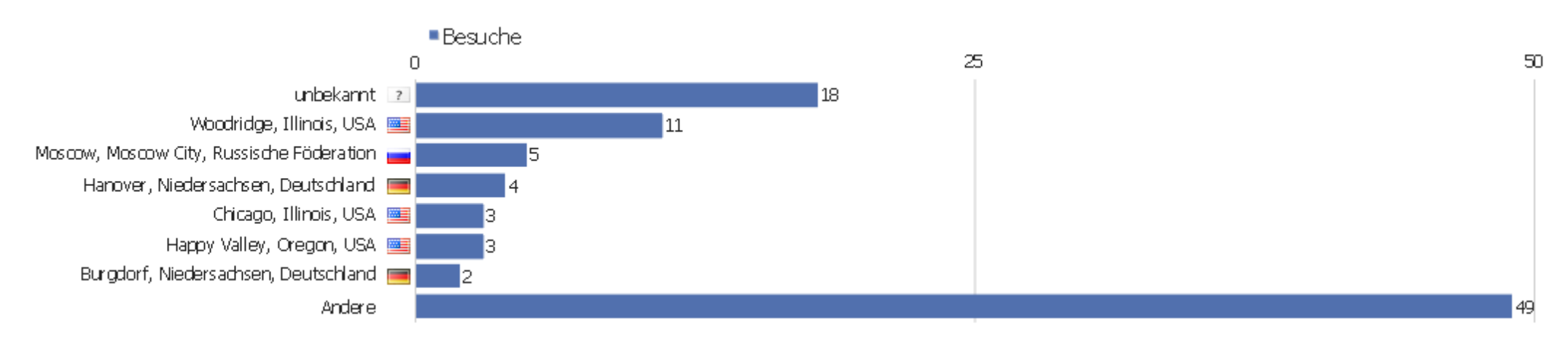

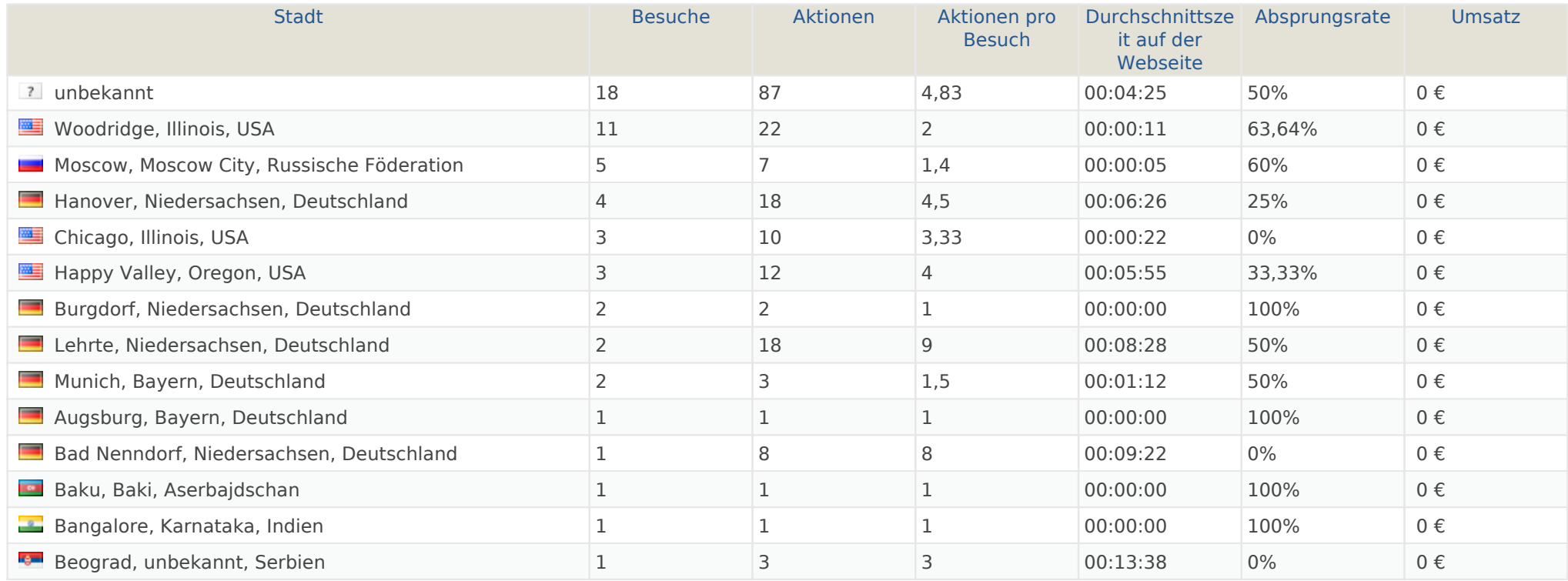

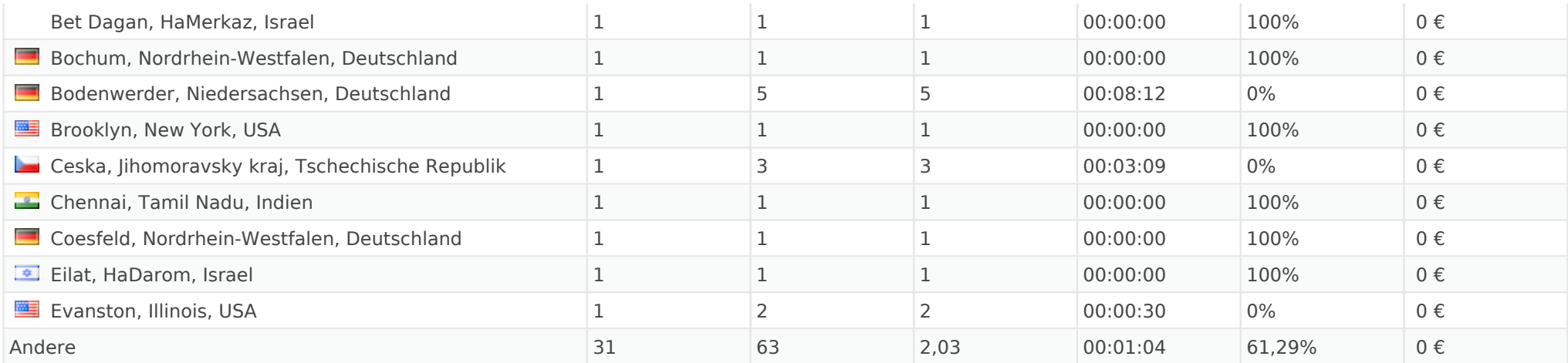

#### Benutzerdefinierte Variablen

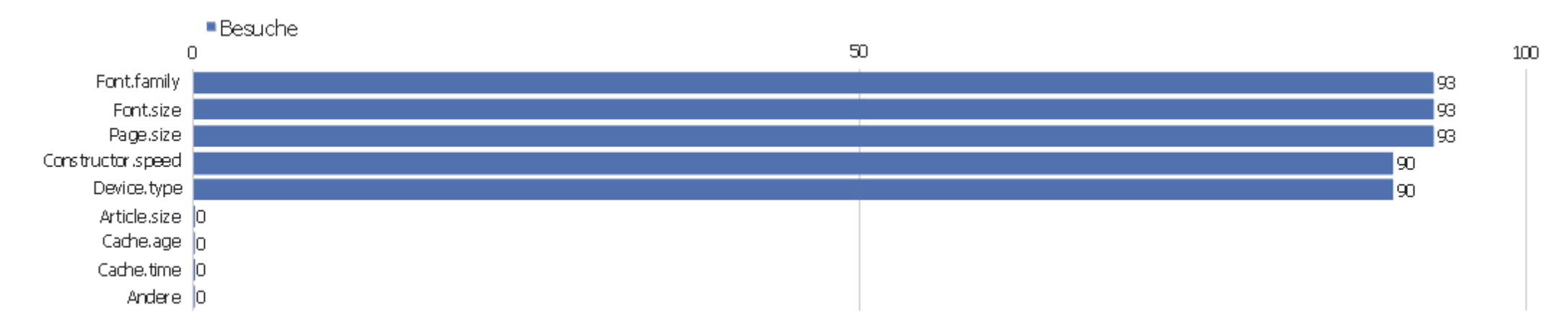

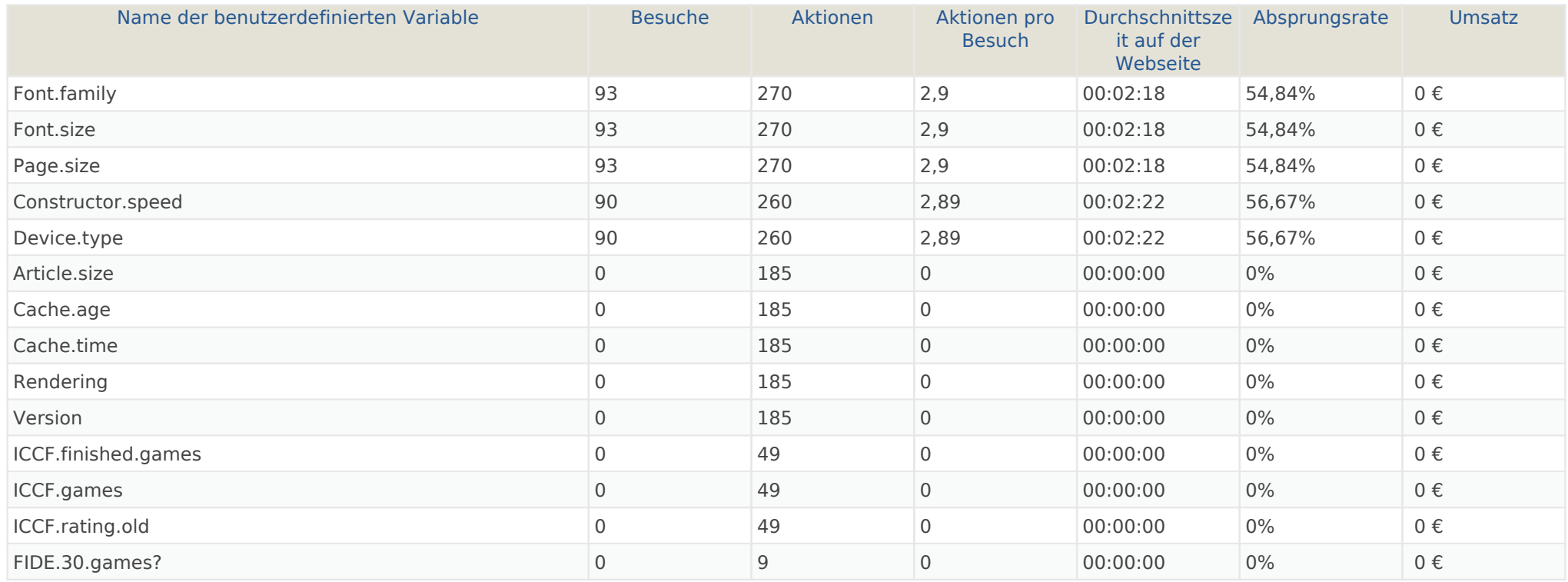

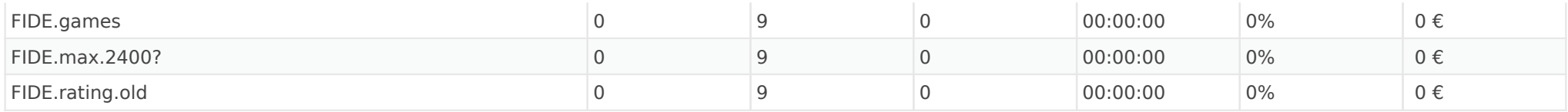

## Besuchslänge

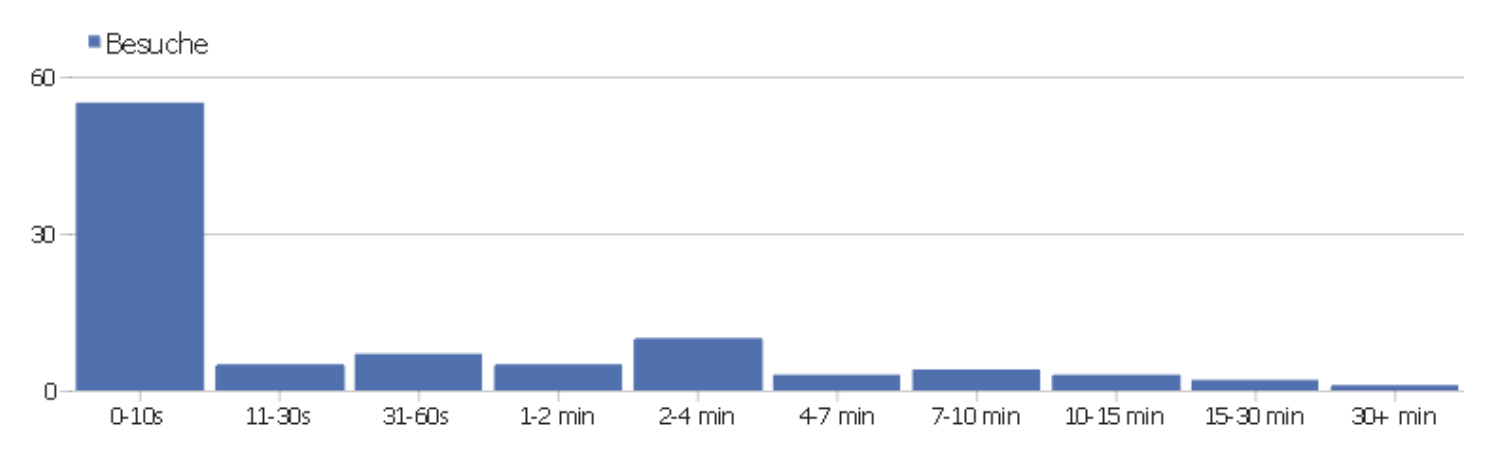

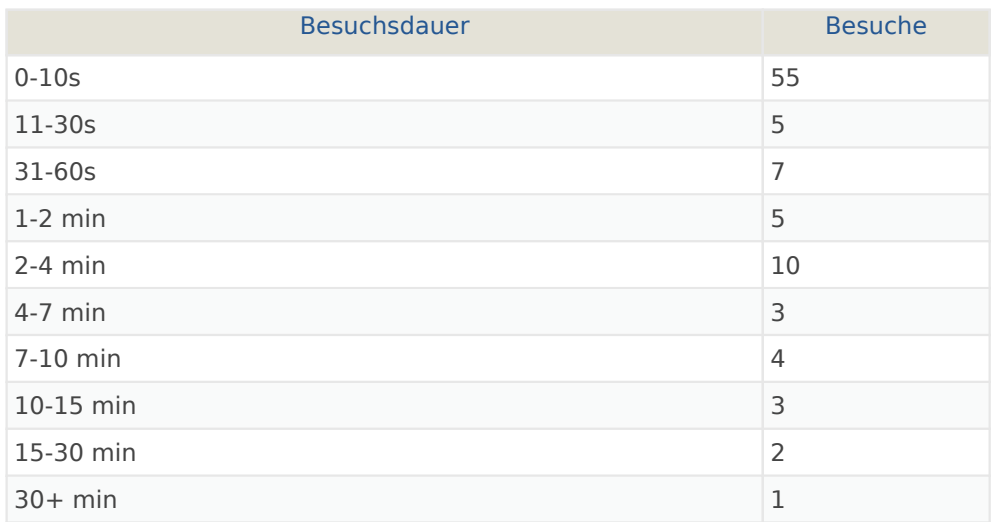

## Seiten pro Besuch

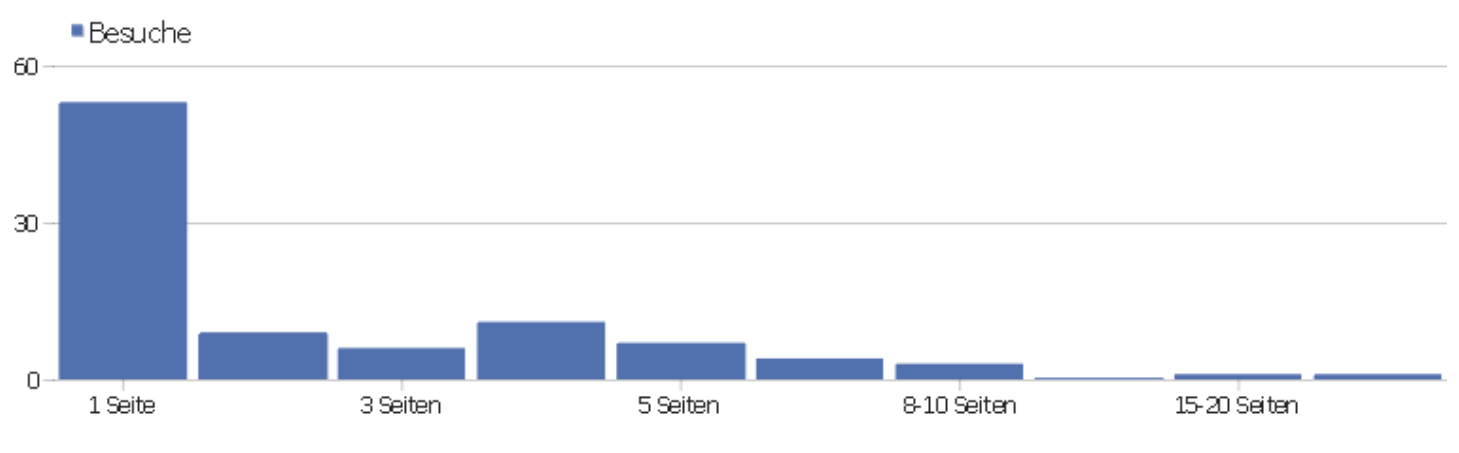

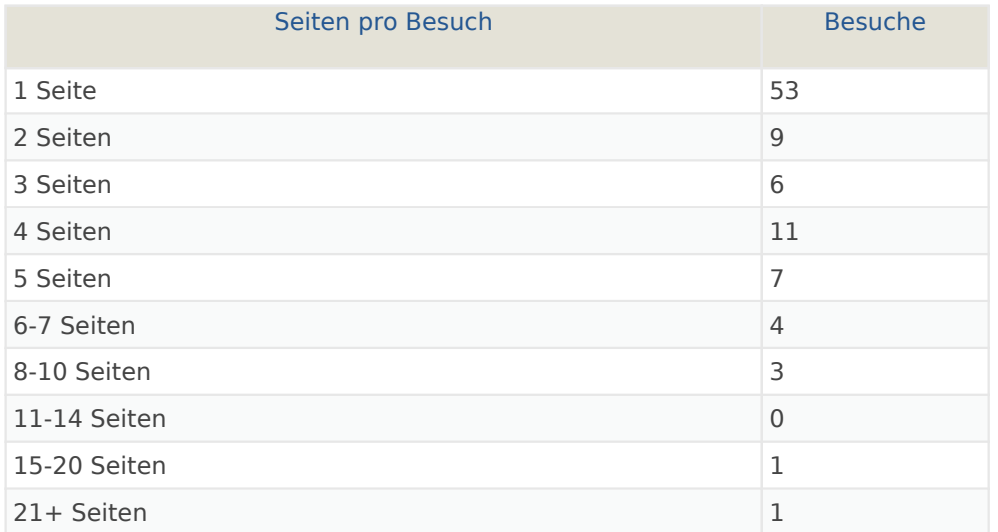

## Besuche nach Besuchsanzahl

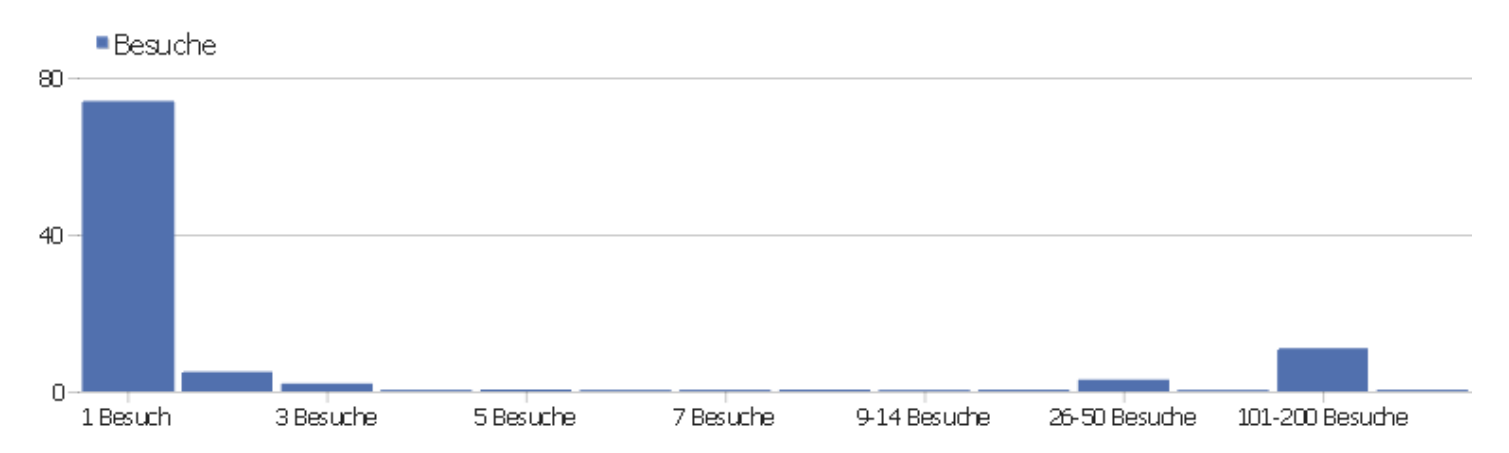

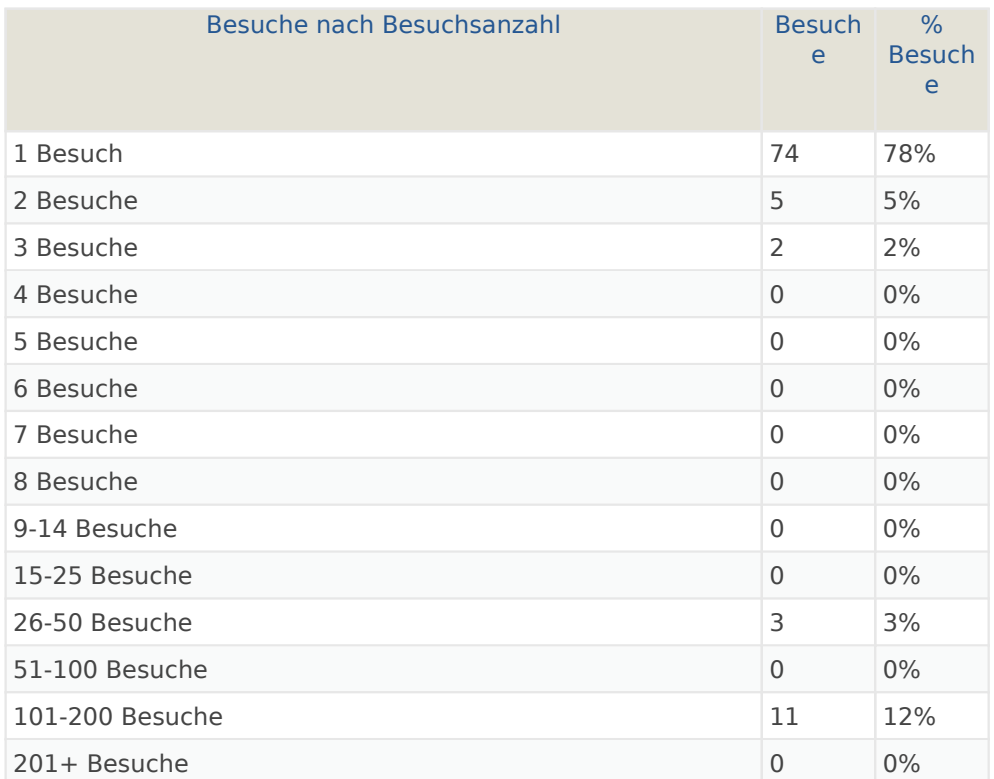

## Besuche pro Tage seit letztem Besuch

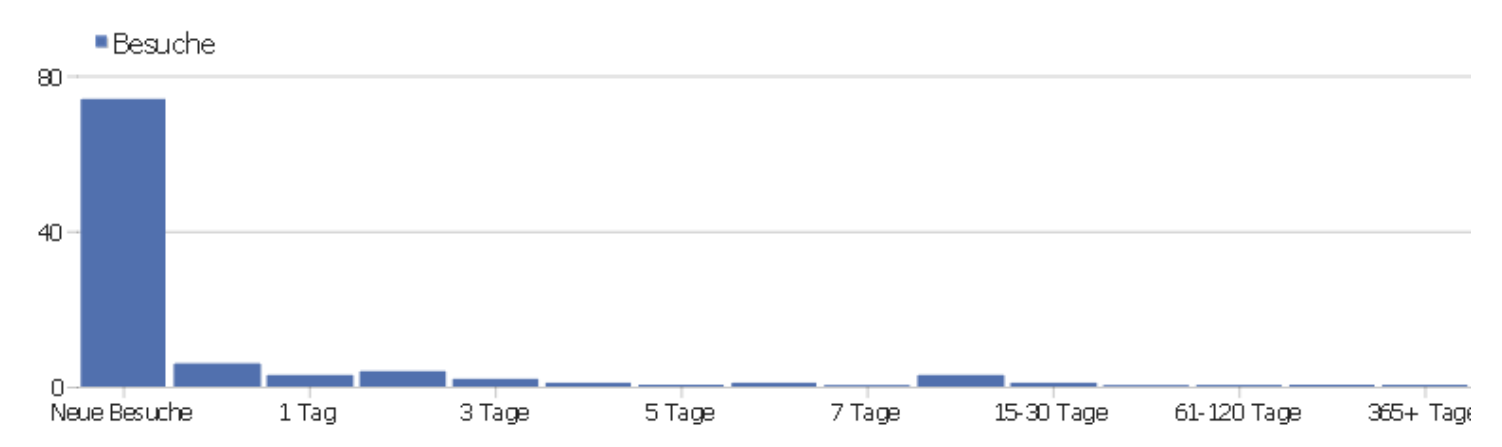

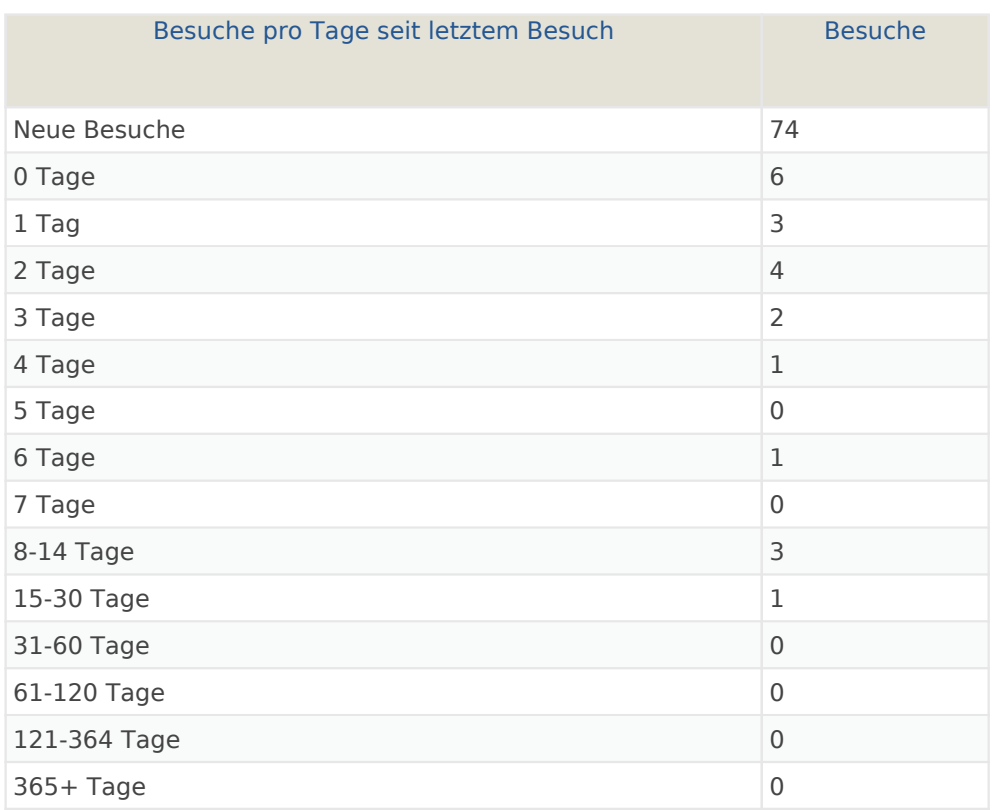

## Wiederkehrende Besuche

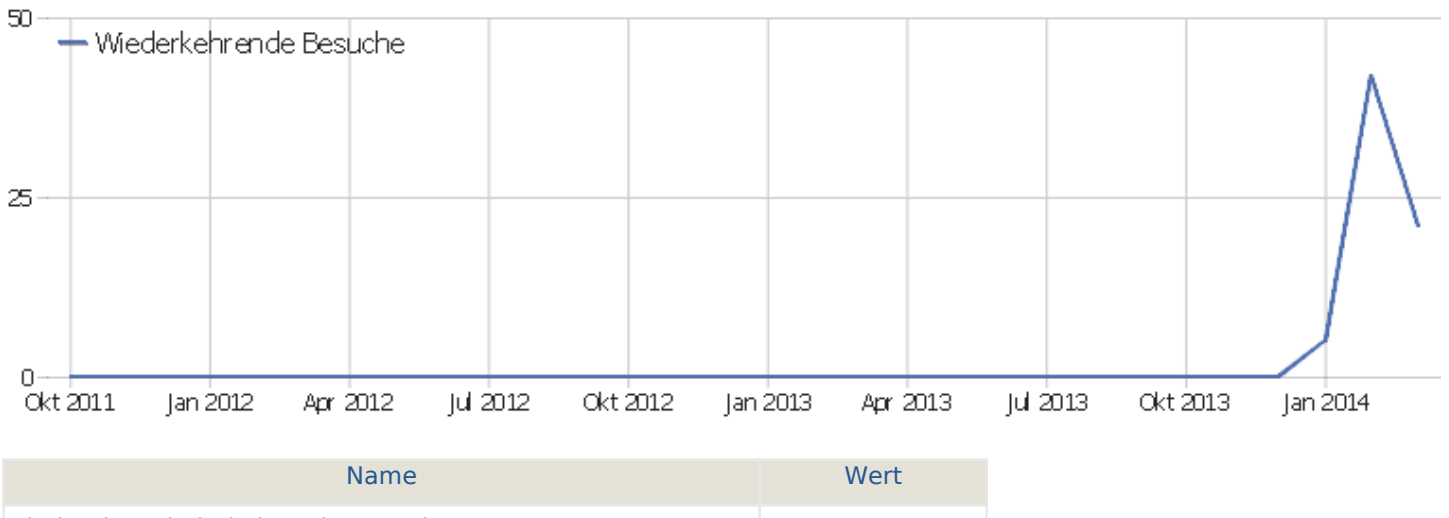

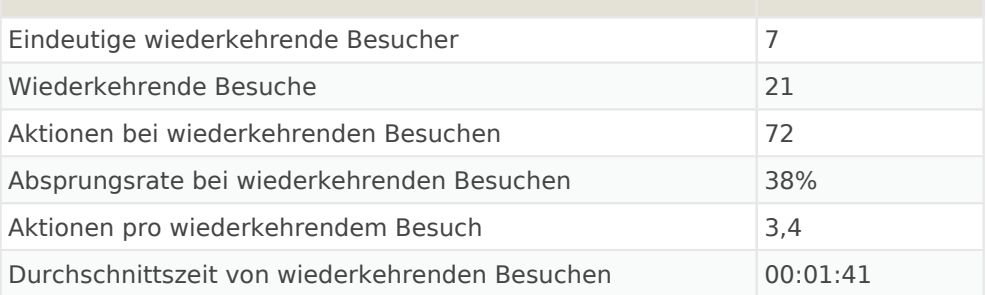

#### Provider

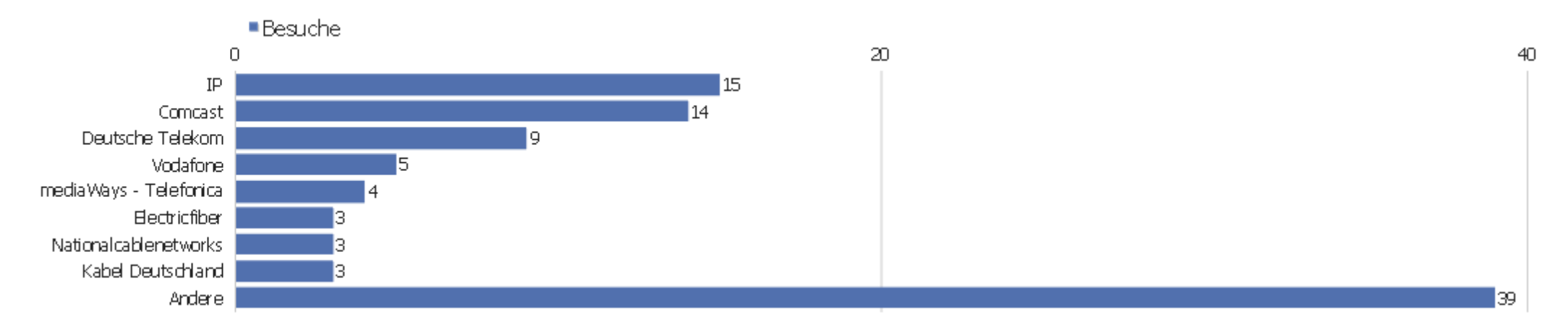

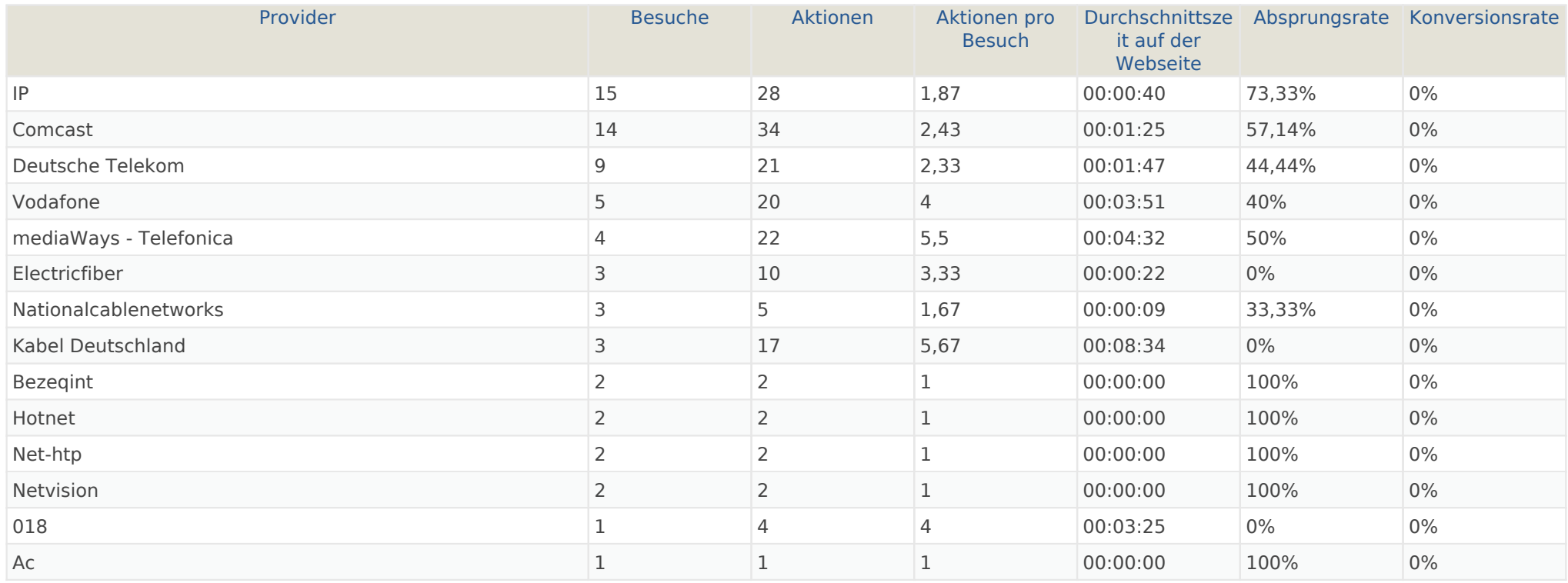

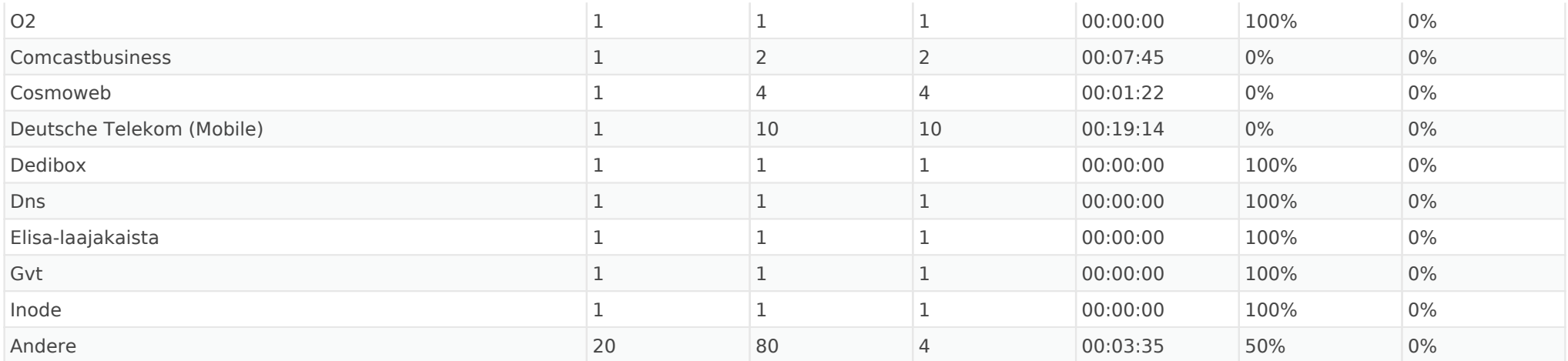

## Gerätetyp

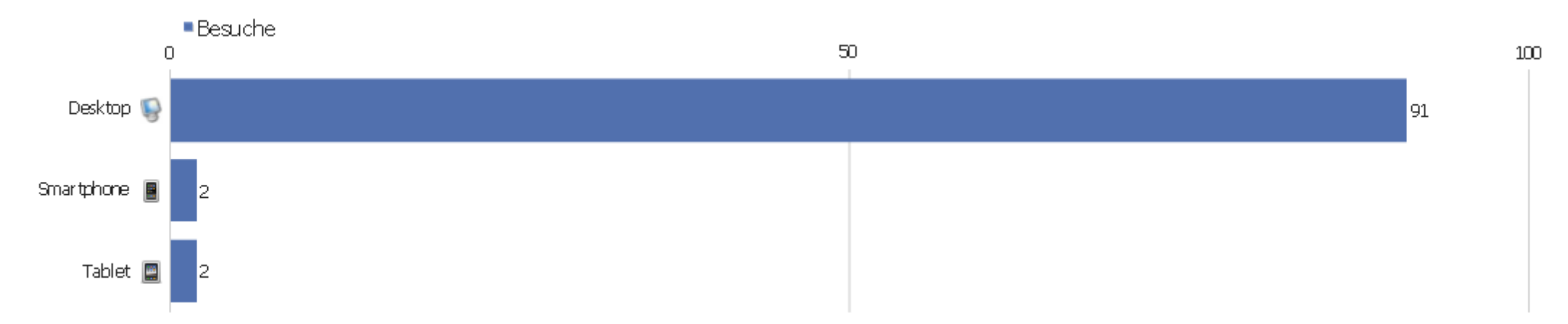

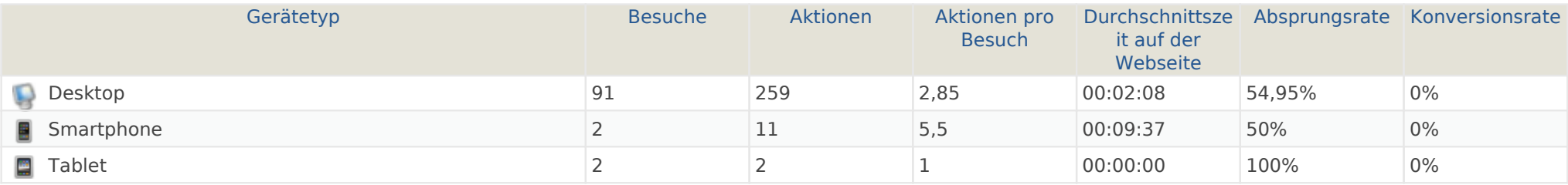

#### Gerätemarke

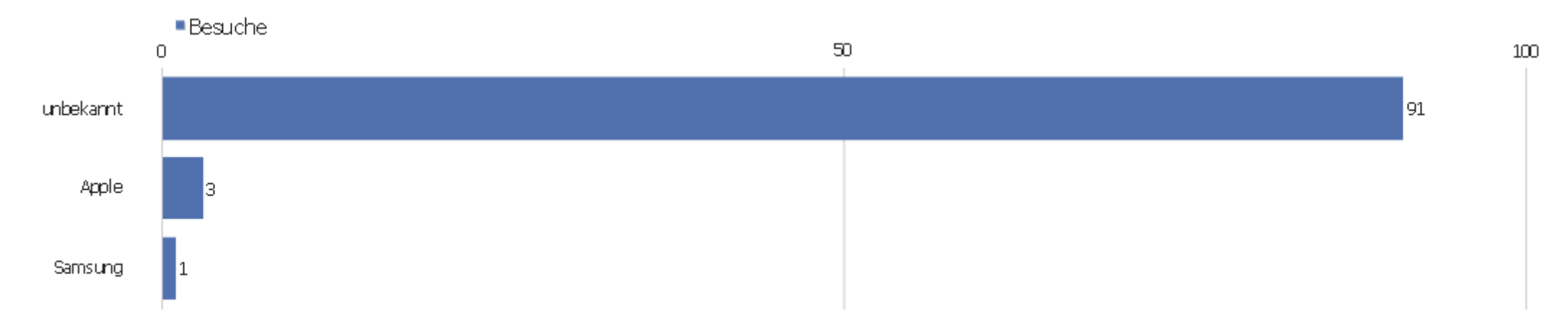

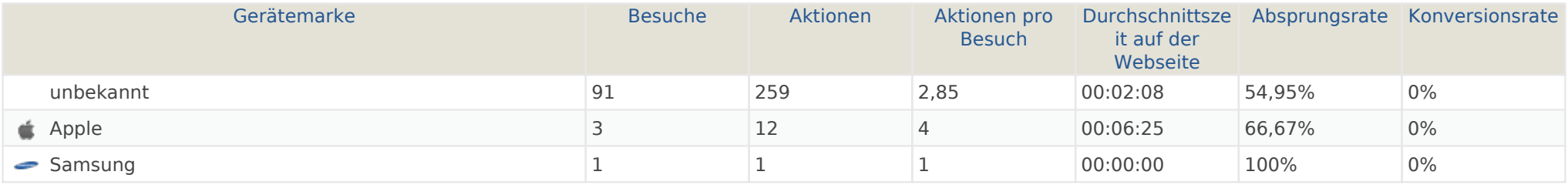

#### Gerätemodell

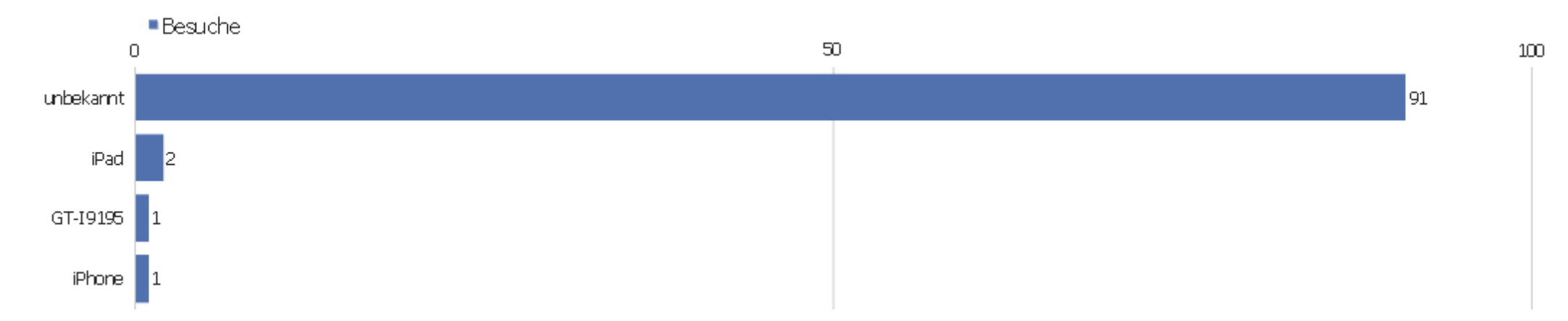

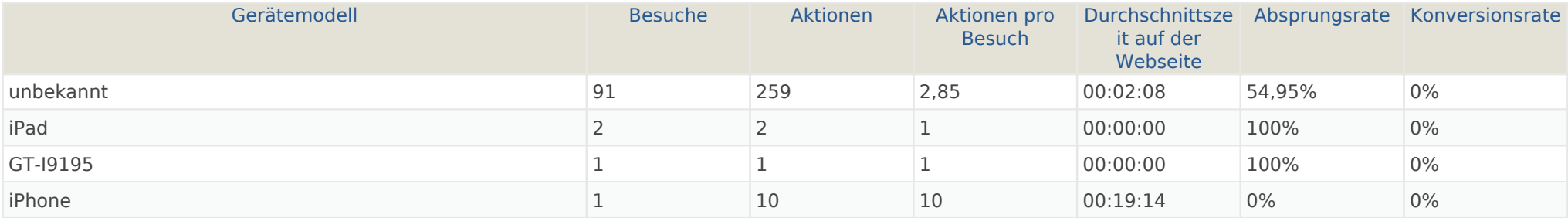

## Betriebssystem Familie

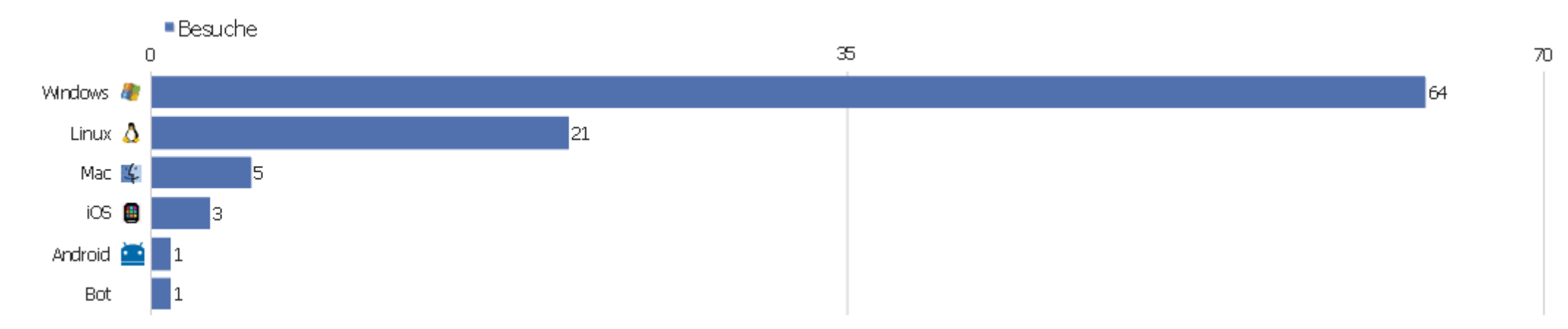

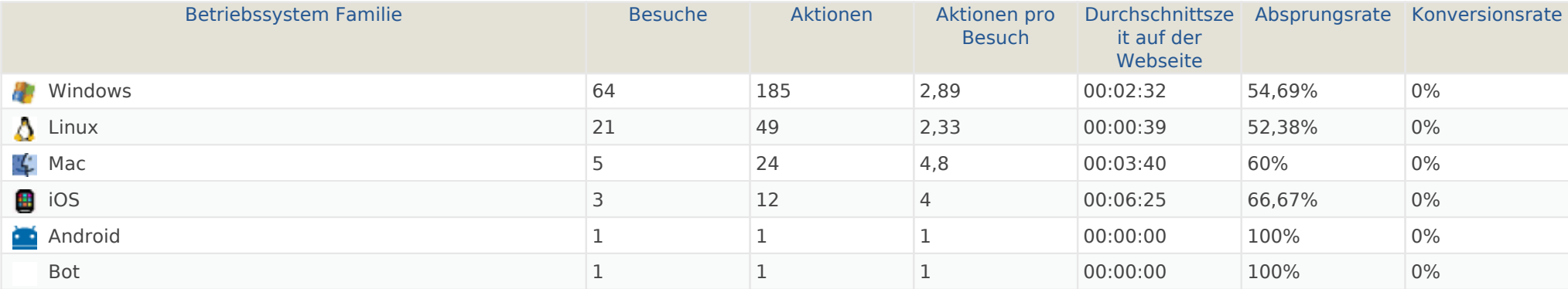

## Betriebssystem Familien

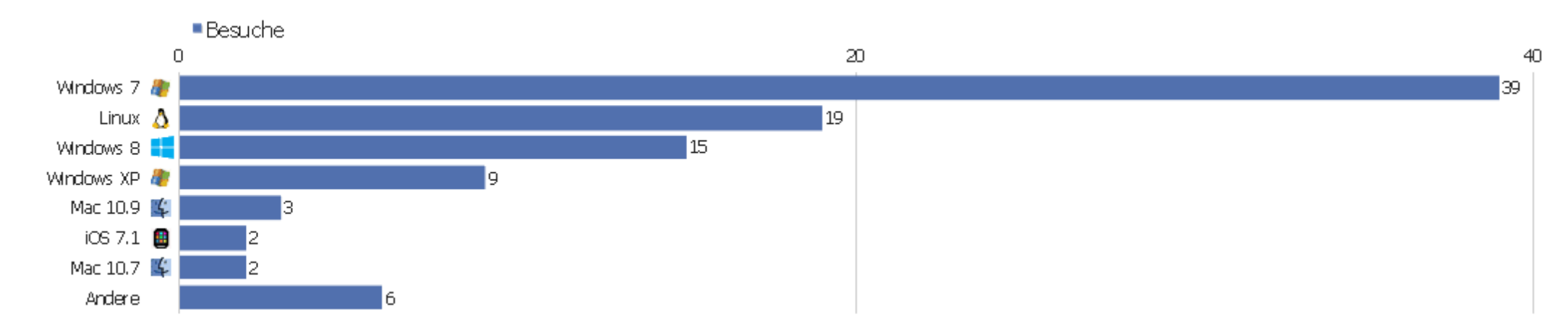

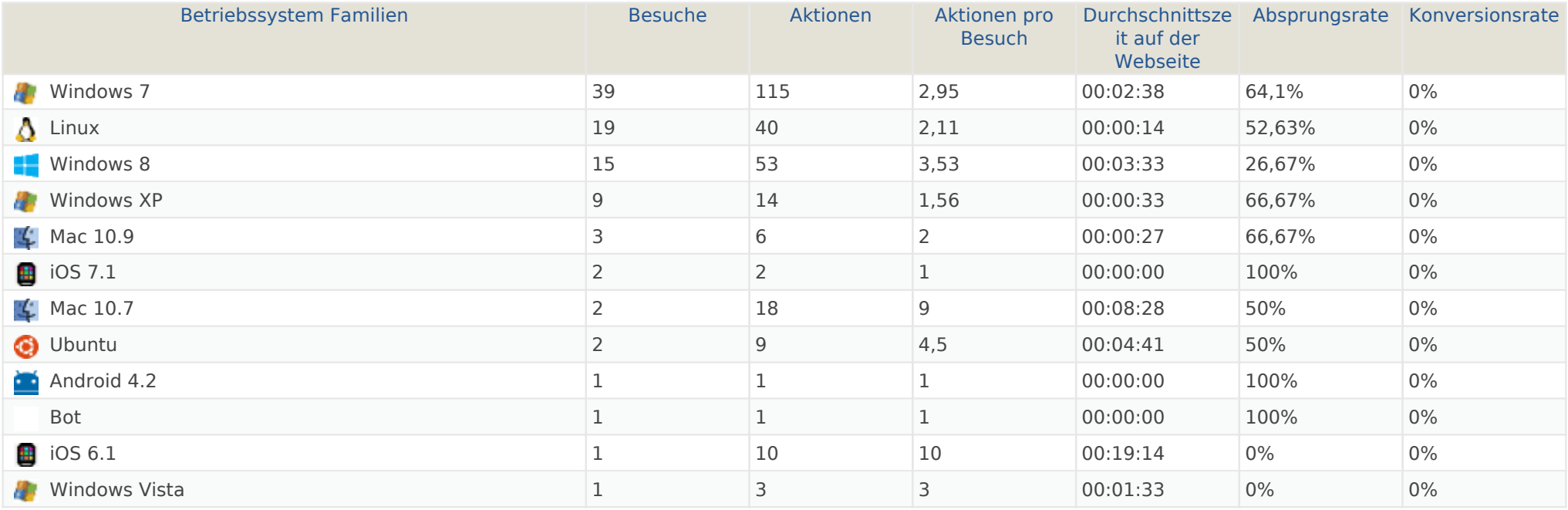

#### Browserfamilien

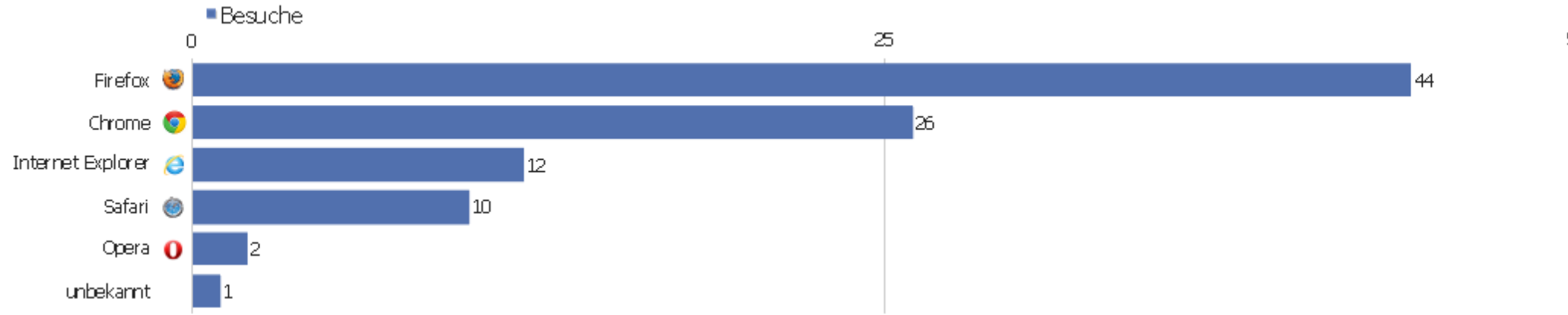

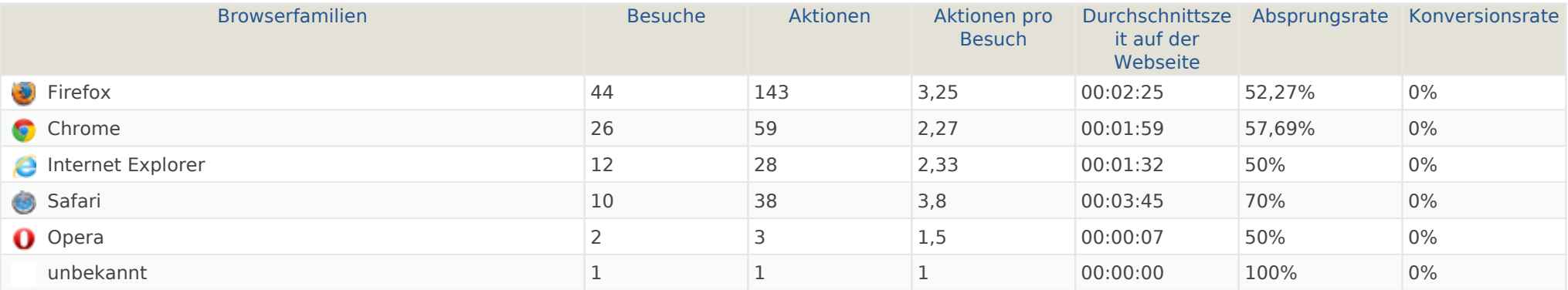

 $50\,$ 

#### Browser Versionen

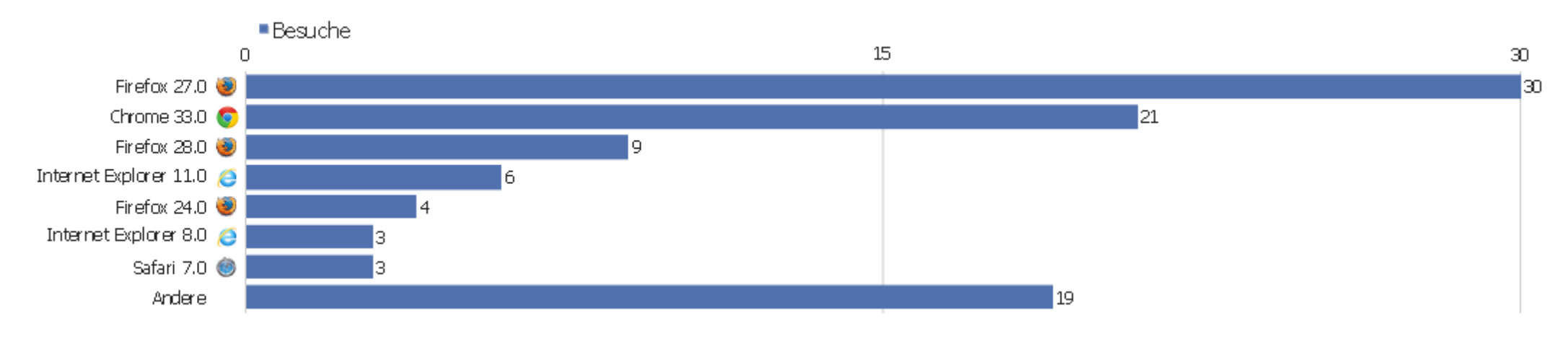

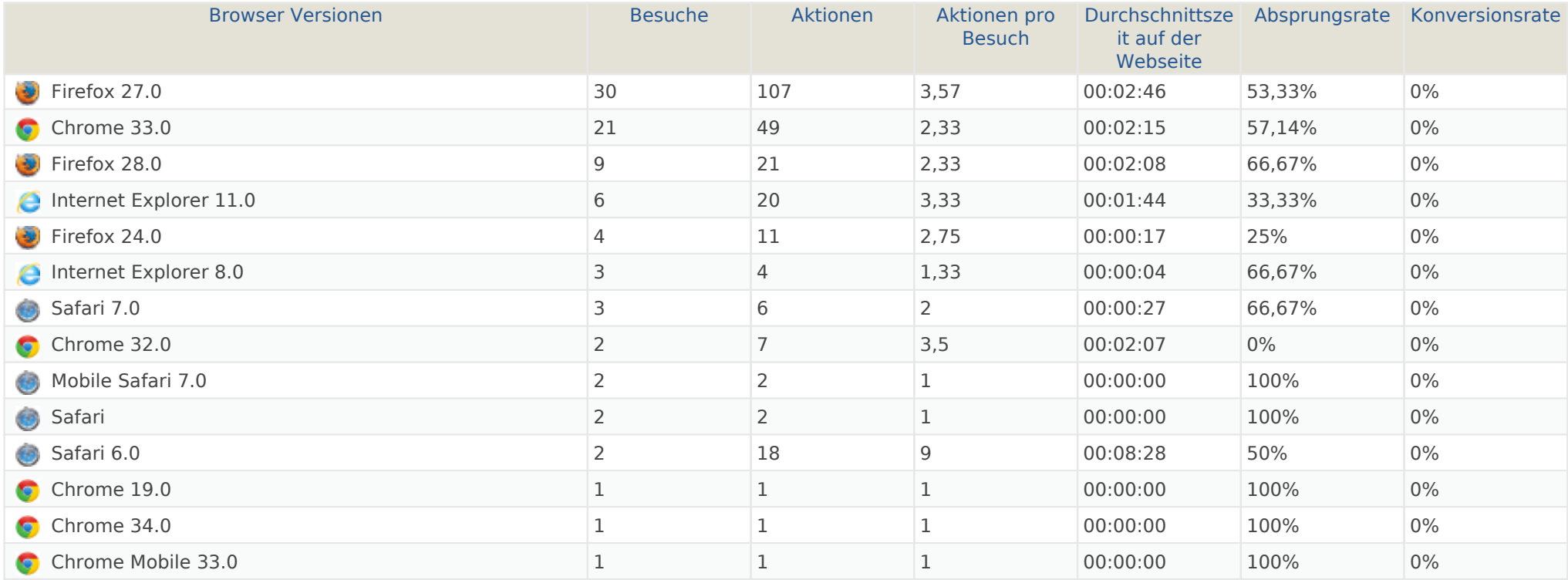

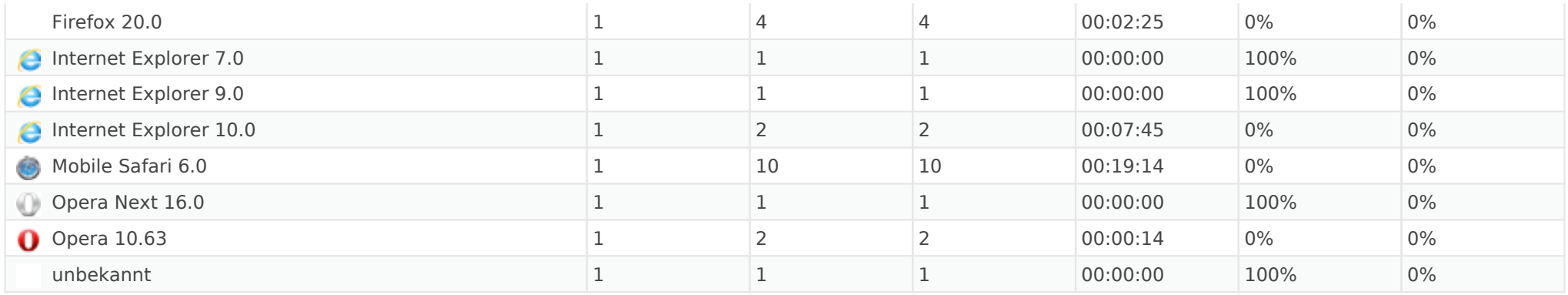

 $\mathcal{D}$ 

## Bildschirmauflösungen

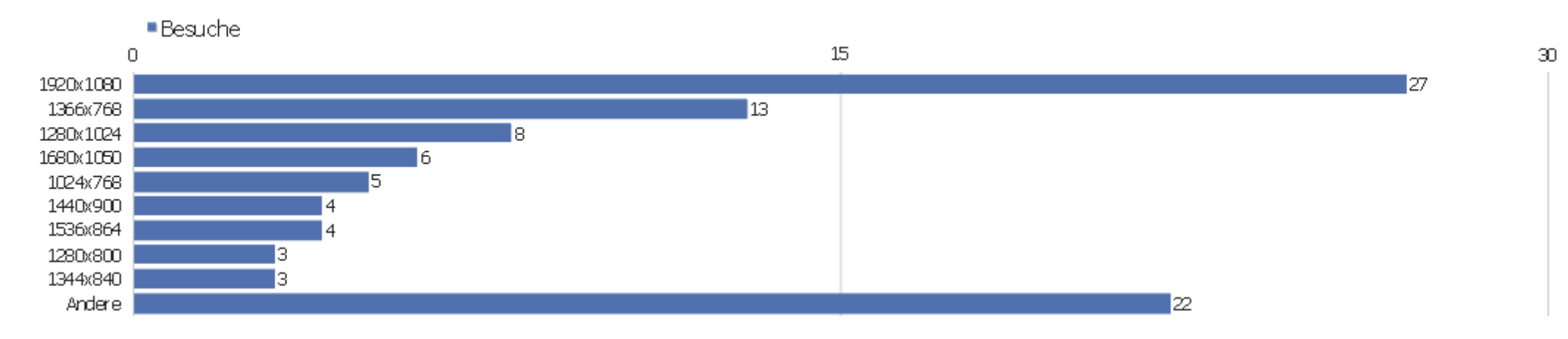

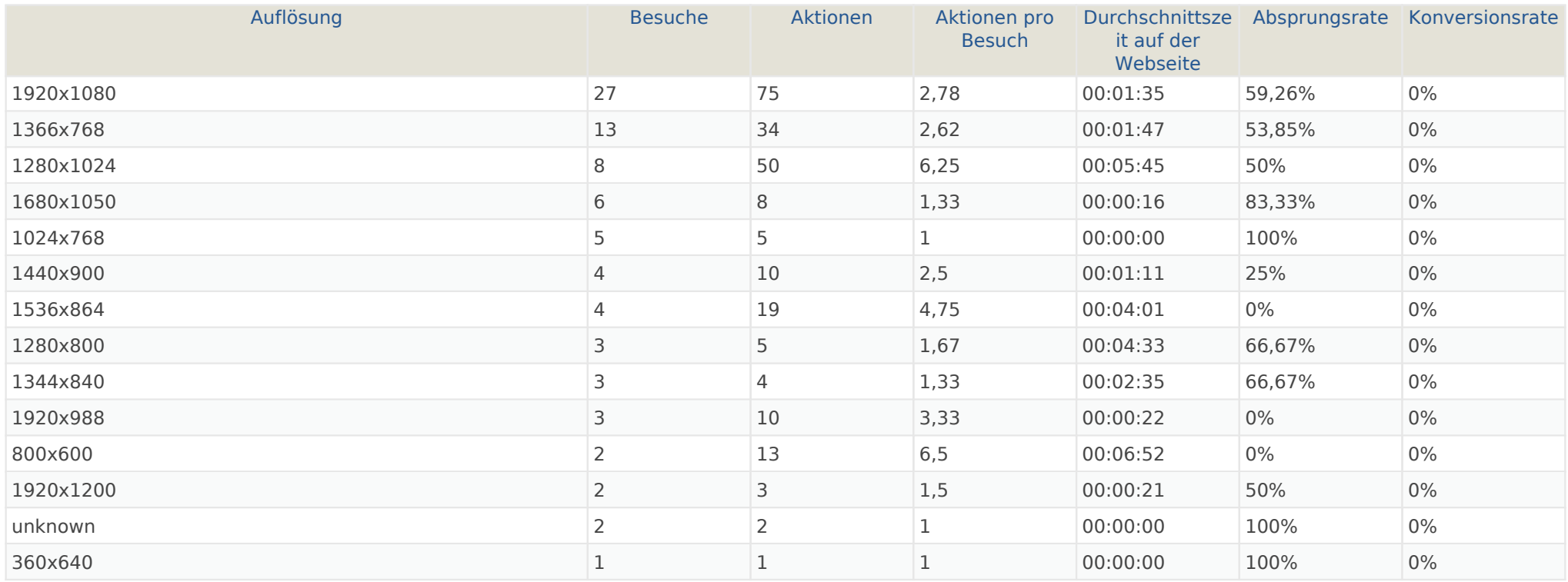

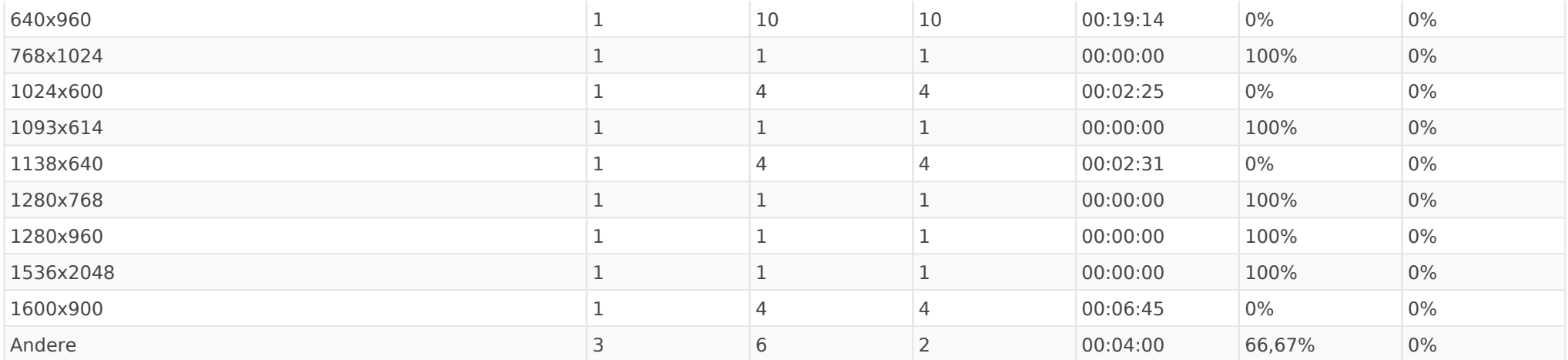

#### Besucher-Browser

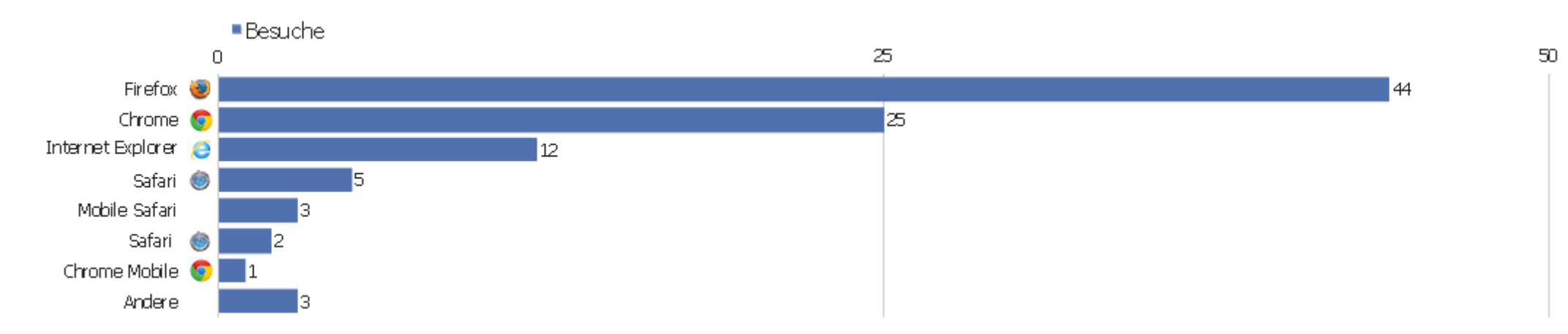

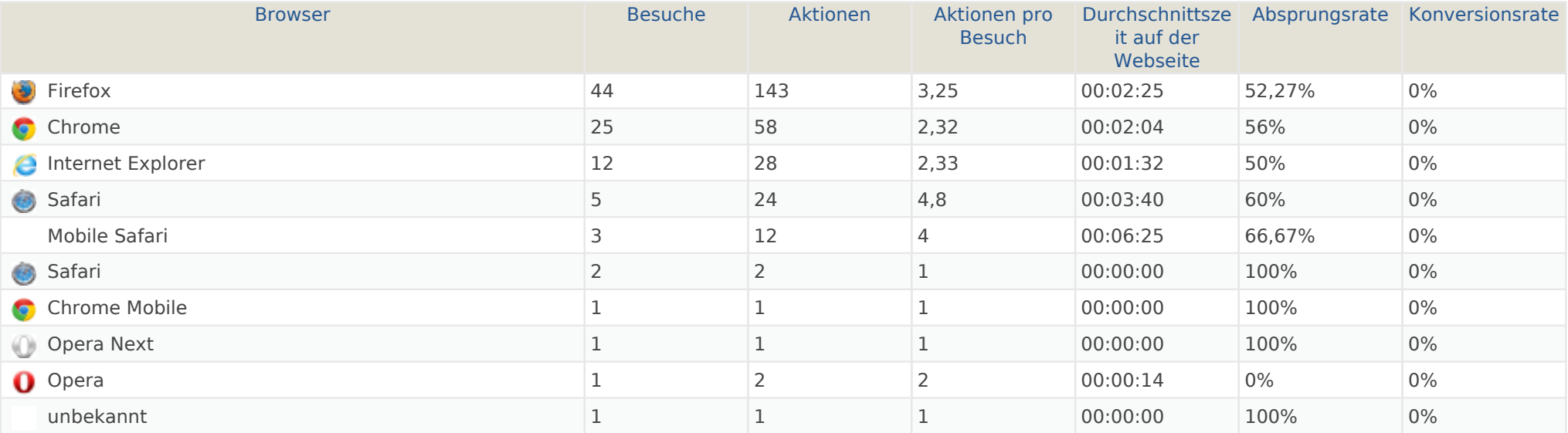

#### Browser-Version

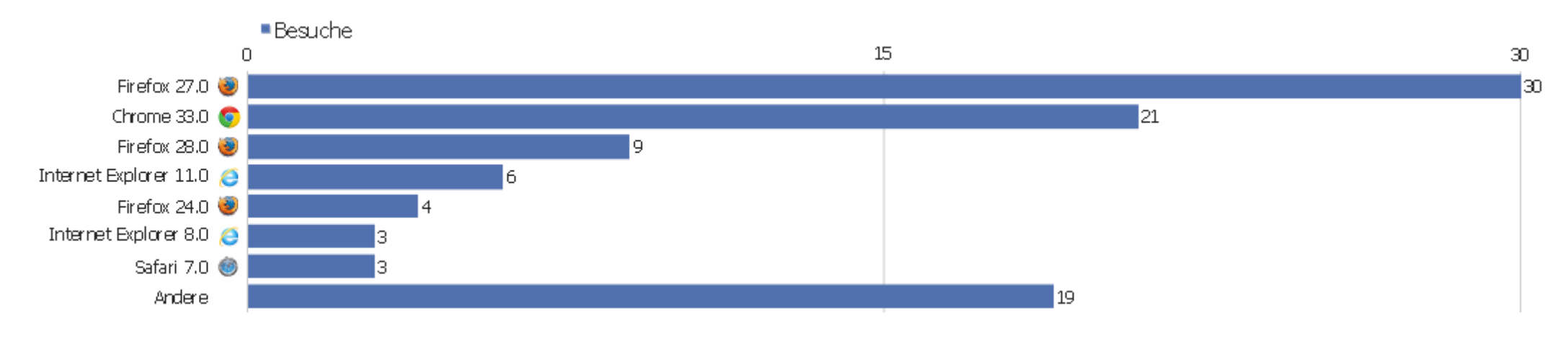

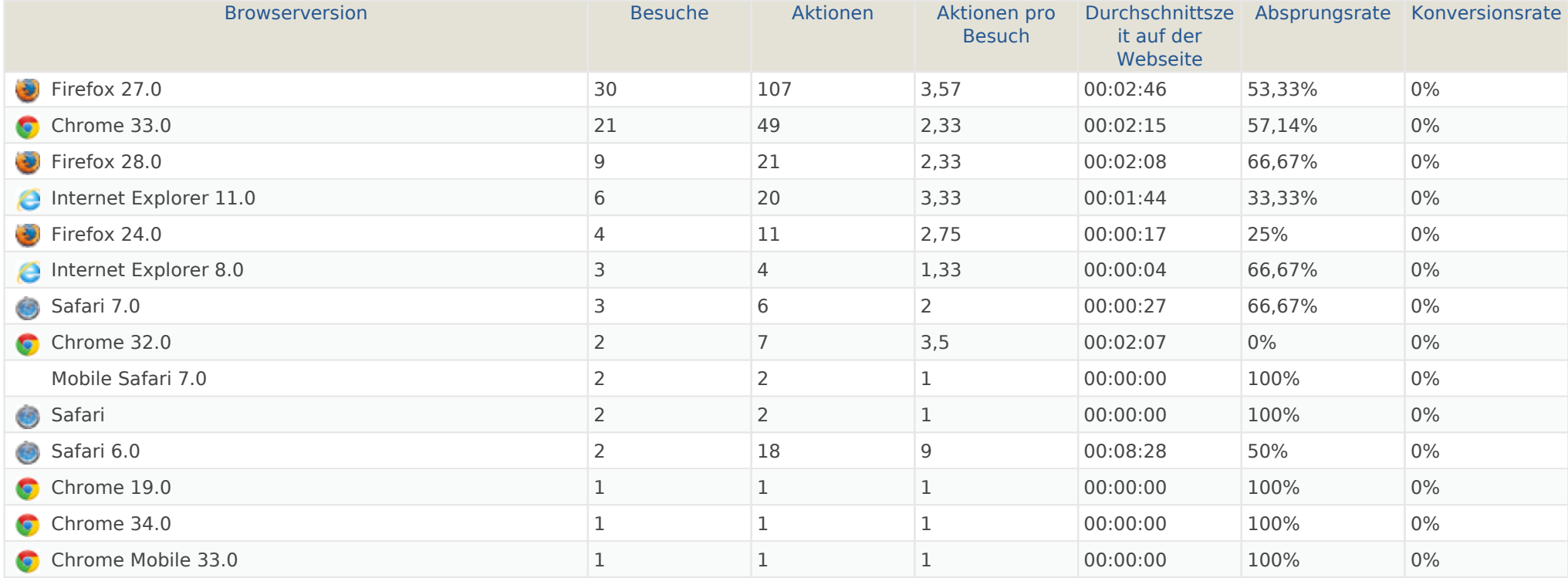

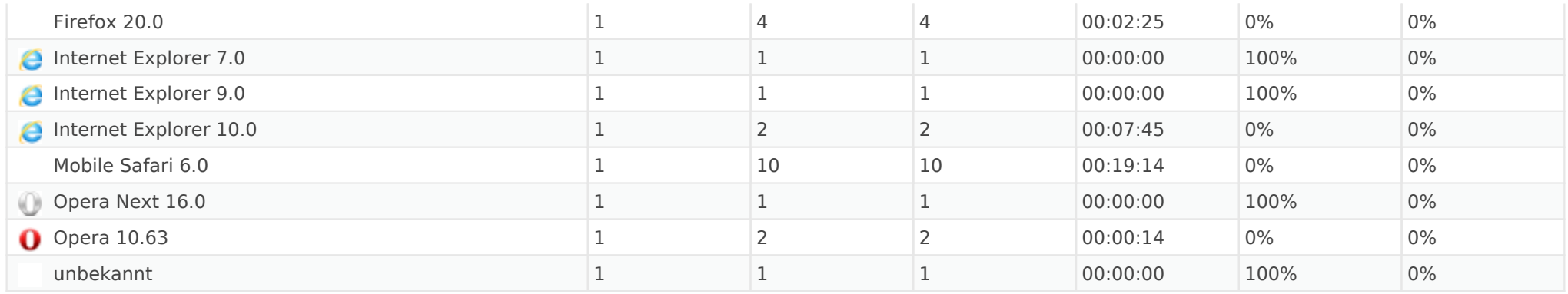

 $\mathcal{D}$ 

#### Browser nach Familie

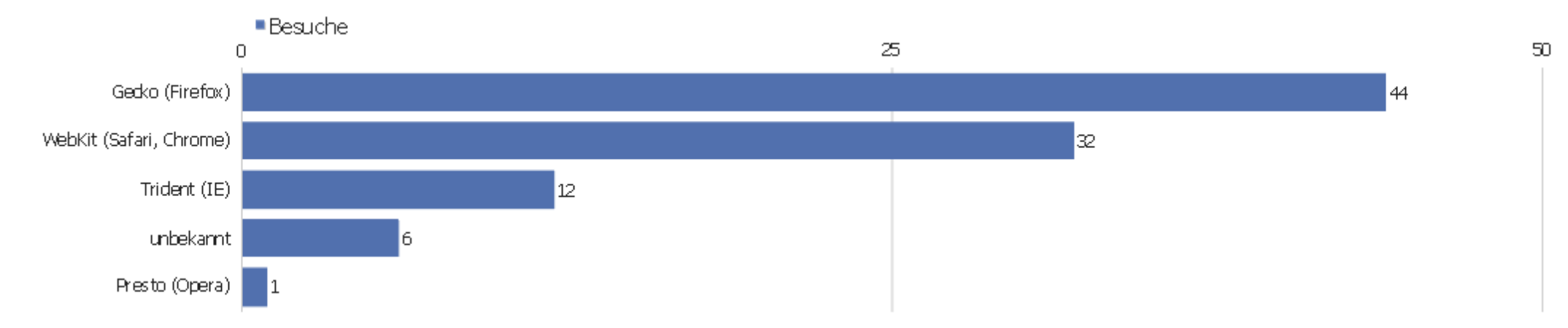

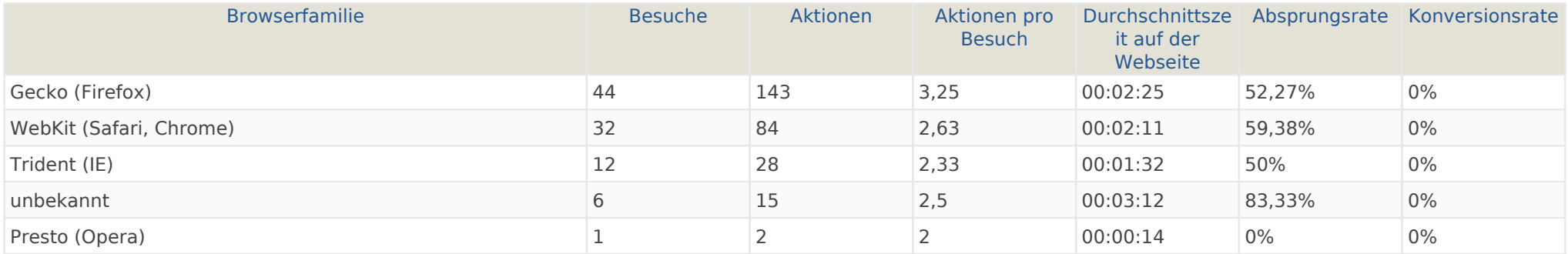

# Liste der Plugins

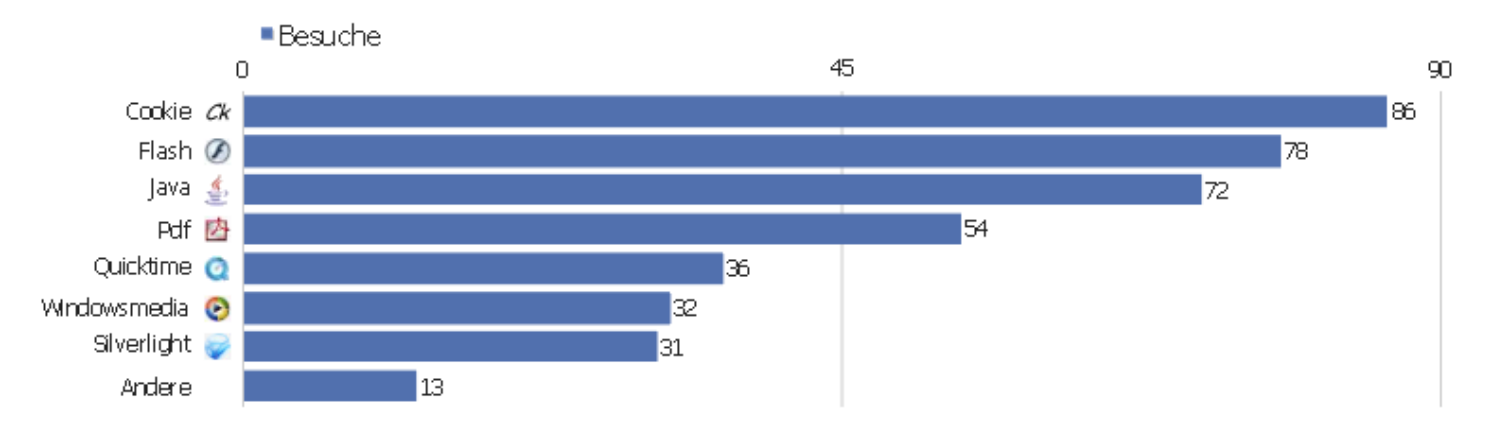

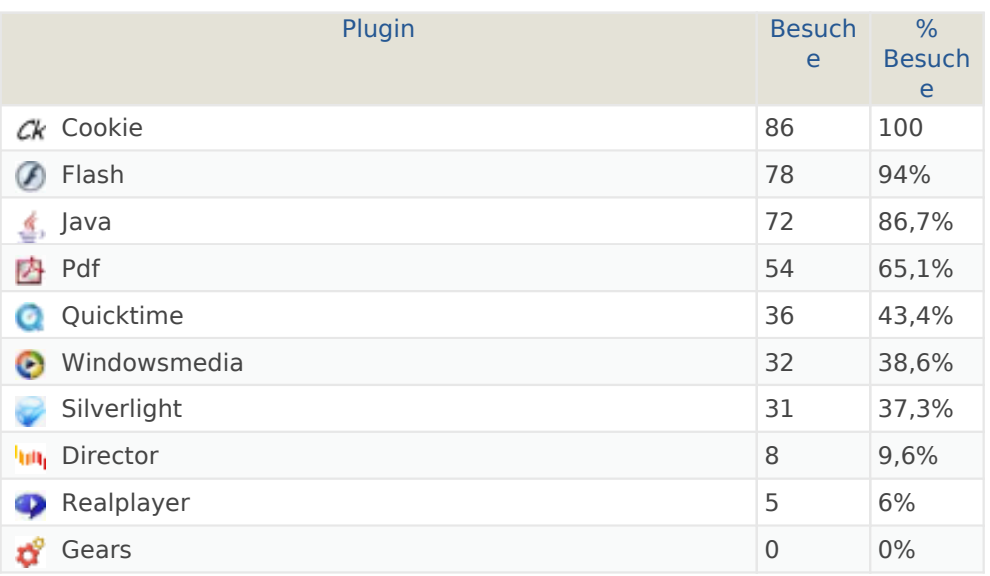

#### Normal / Breitbild

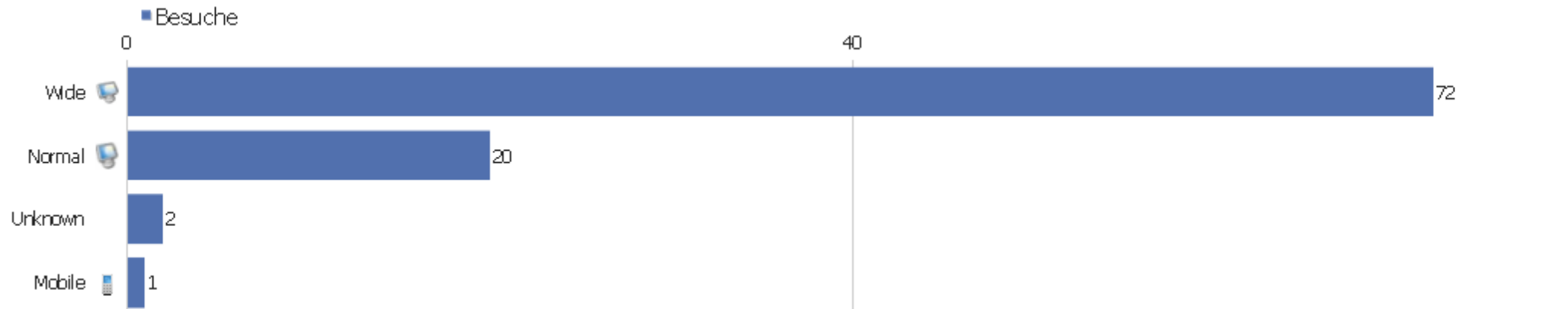

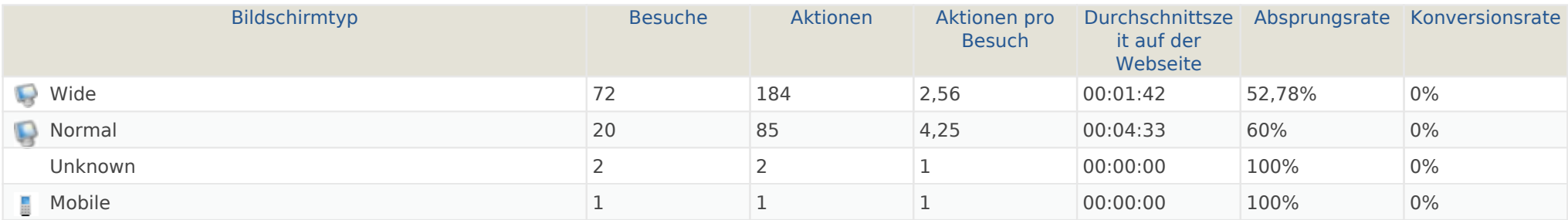

 $80<sup>°</sup>$ 

#### Betriebssysteme

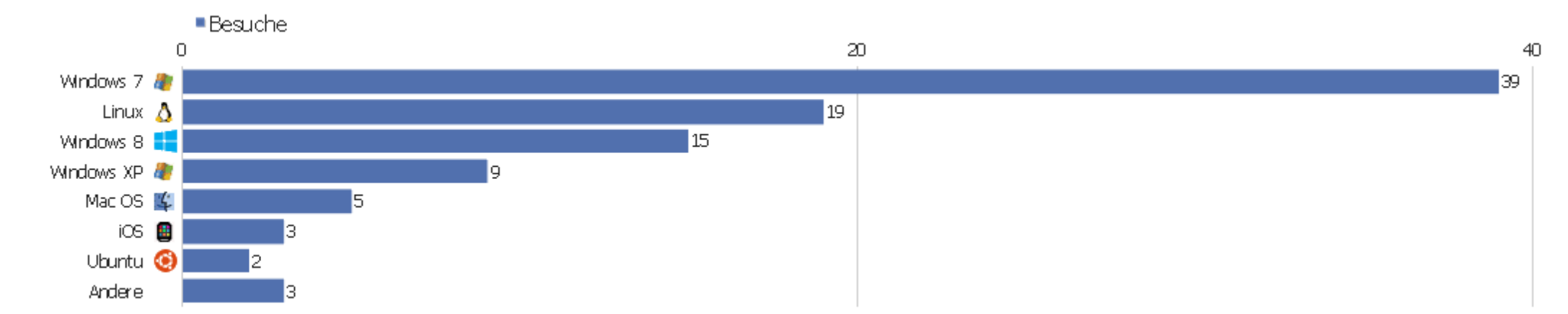

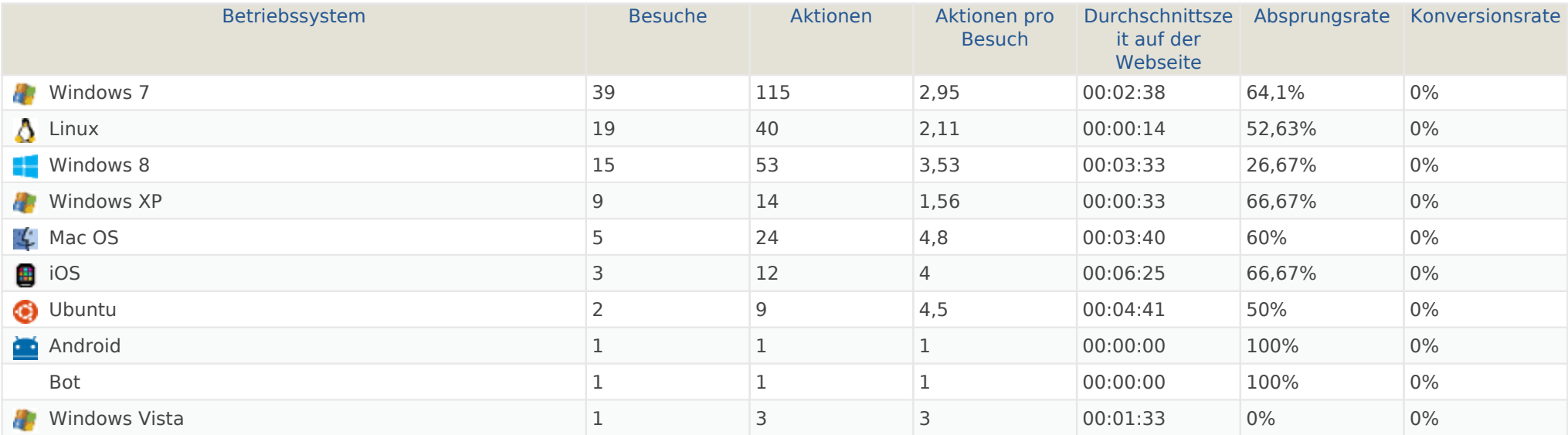

#### Globale Besucherkonfiguration

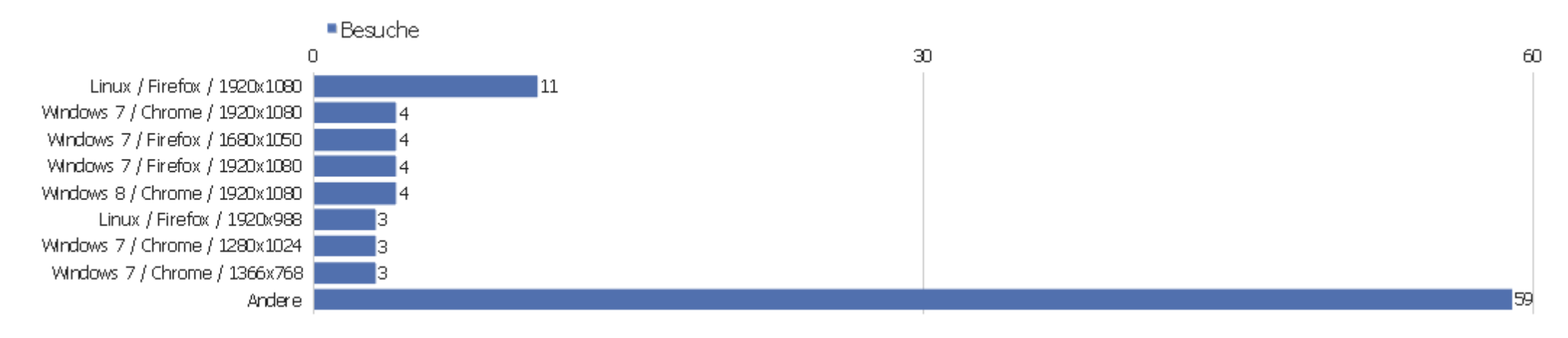

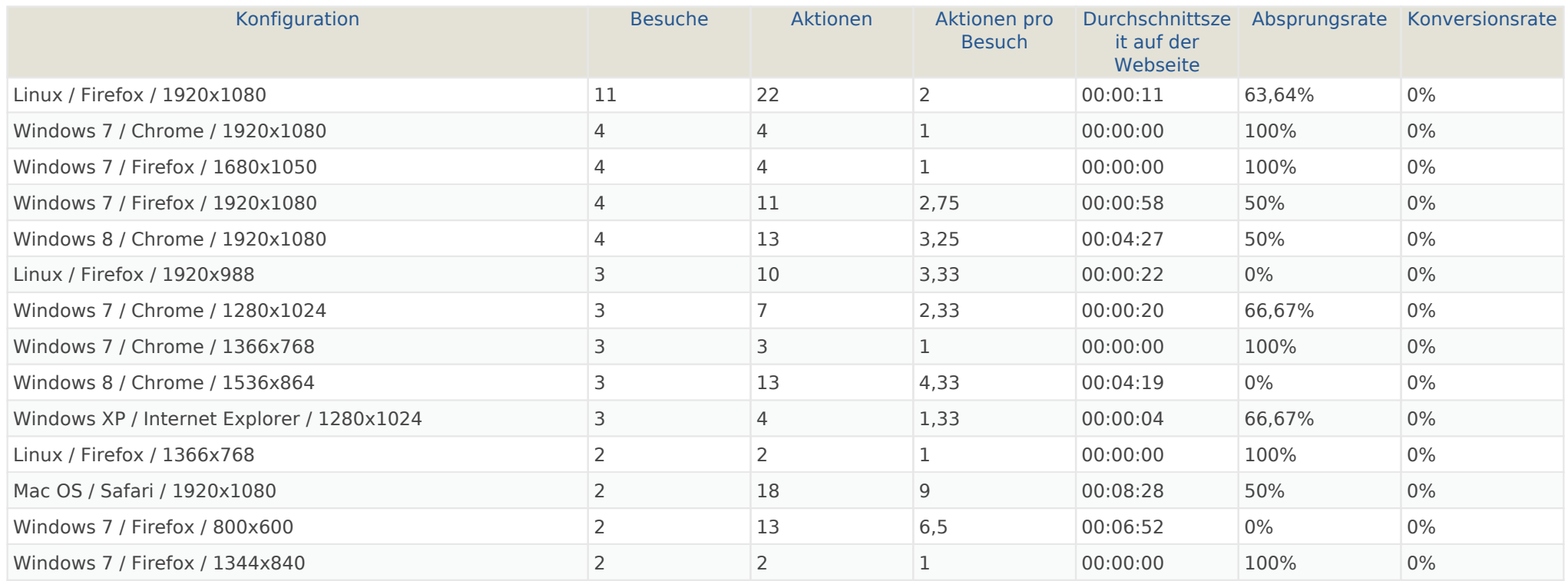

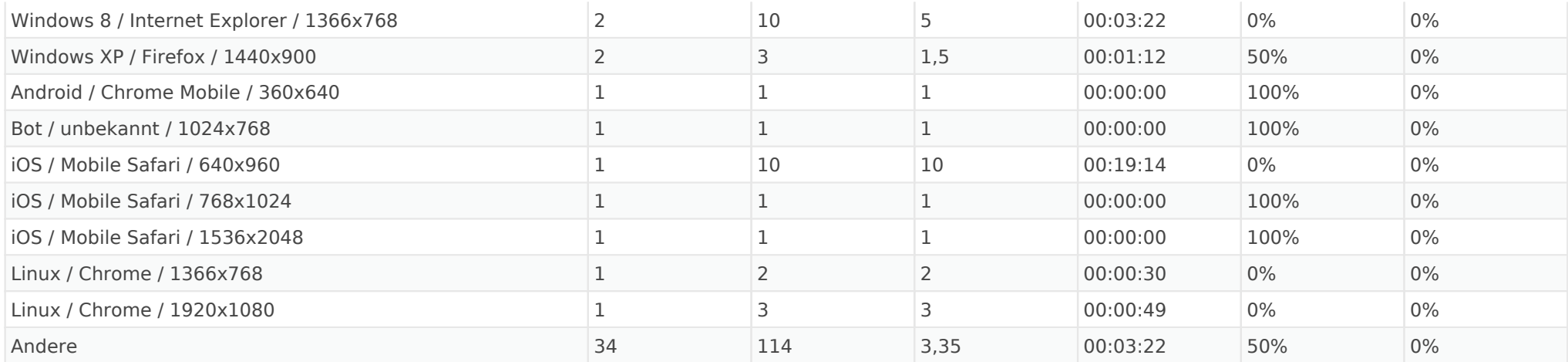

## Betriebssystem-Familie

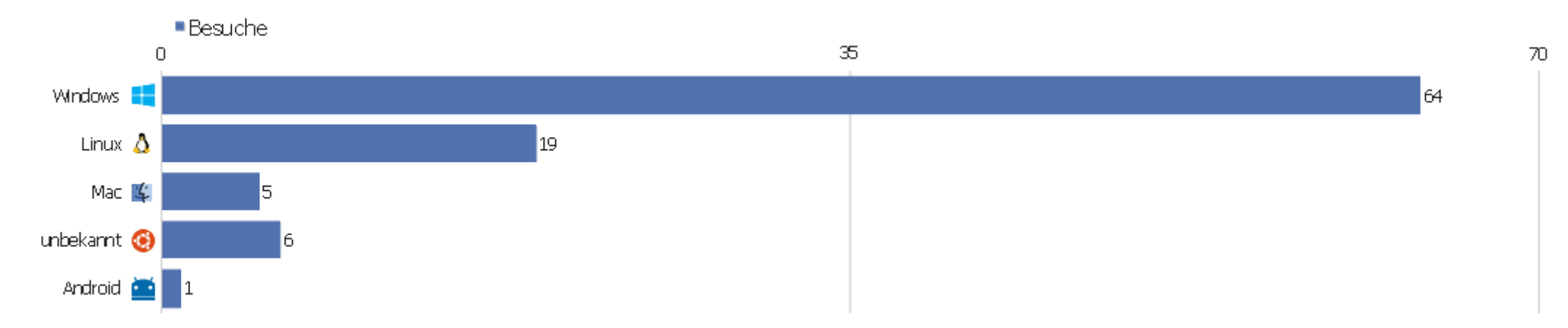

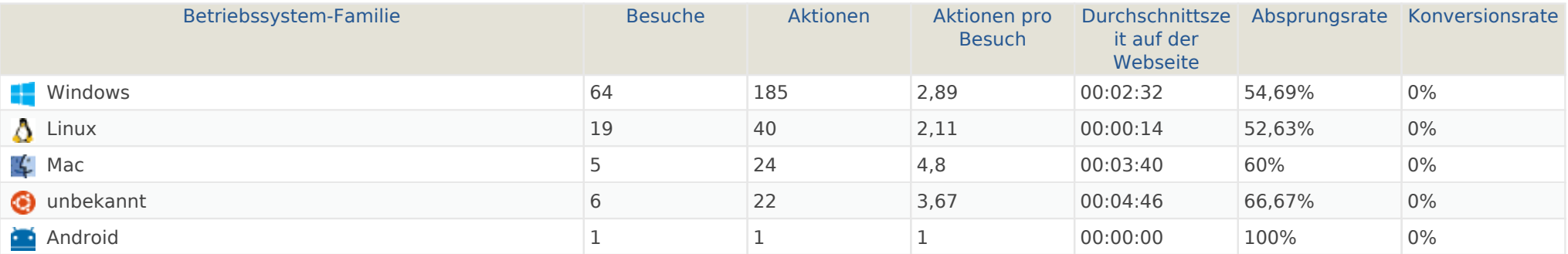

## Mobilgerät vs. Desktop

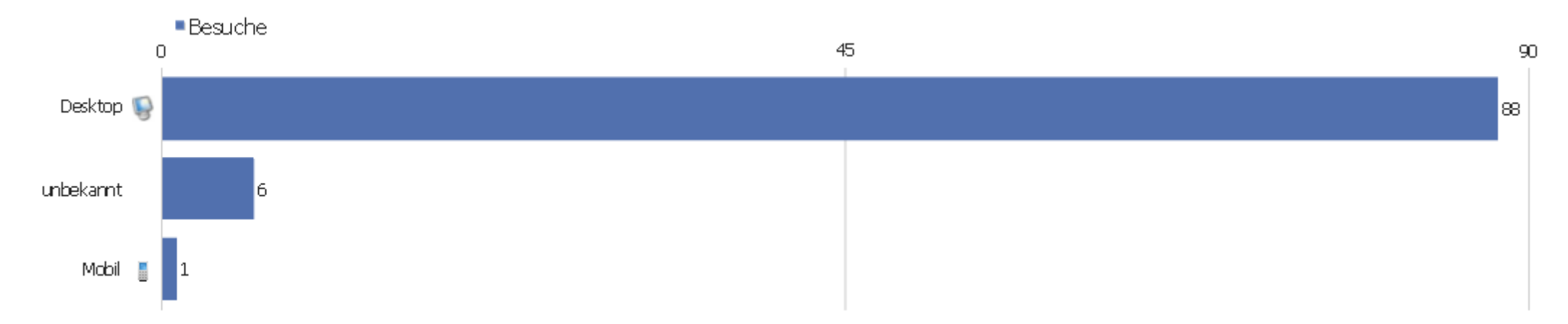

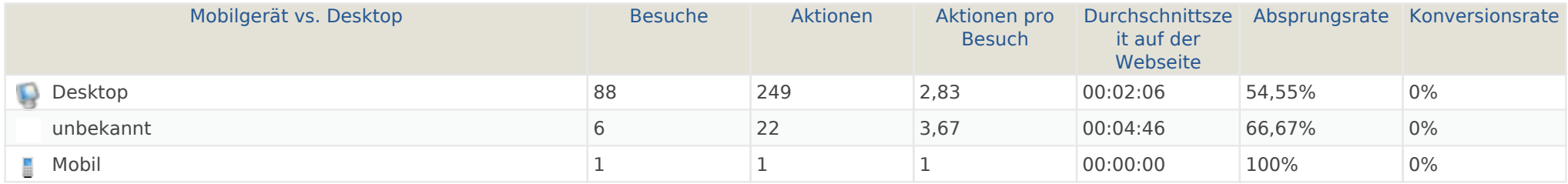

## Browsersprache

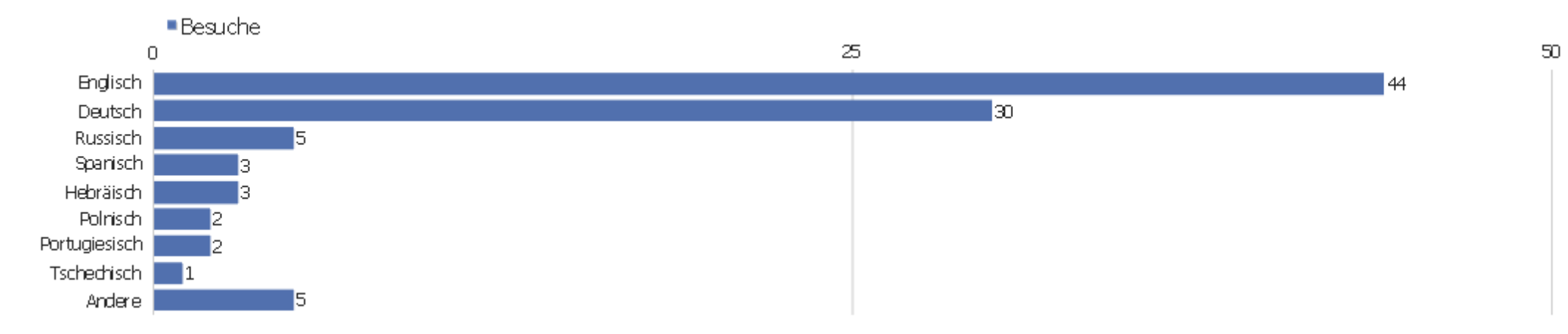

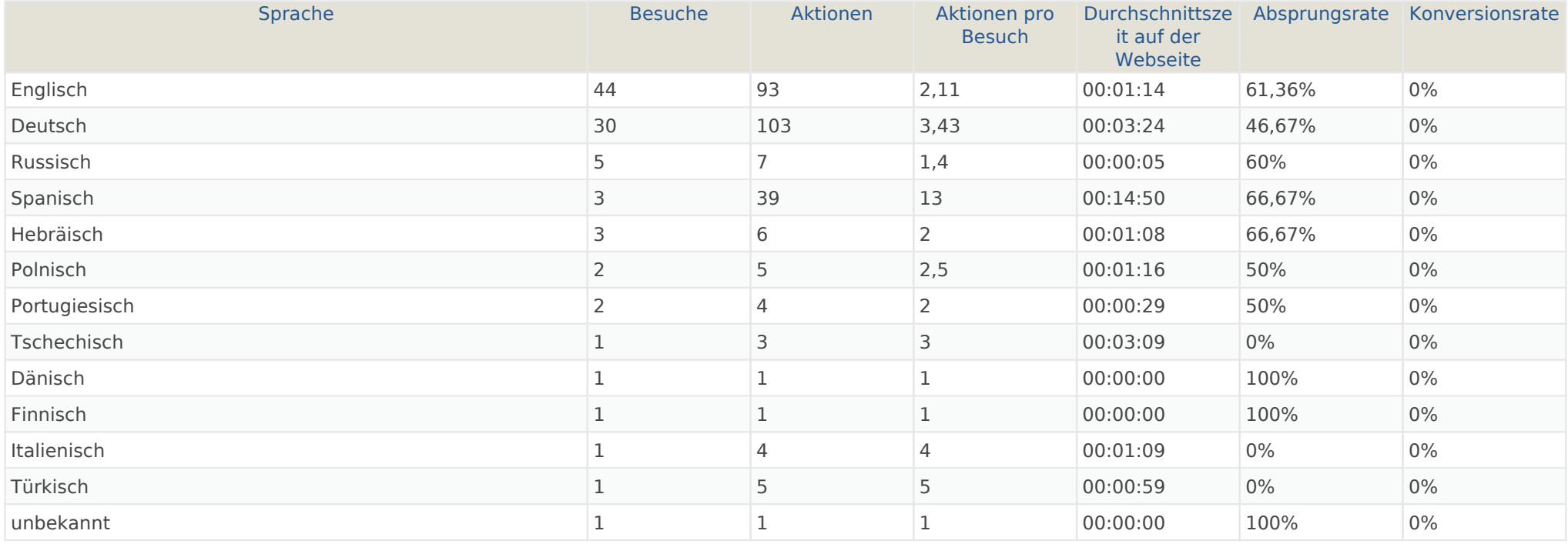